## МИНИСТЕРСТВО НАУКИ И ВЫСШЕГО ОБРАЗОВАНИЯ РОССИЙСКОЙ ФЕДЕРАЦИИ федеральное государственное бюджетное образовательное учреждение высшего образования «КРАСНОЯРСКИЙ ГОСУДАРСТВЕННЫЙ ПЕДАГОГИЧЕСКИЙ УНИВЕРСИТЕТ им. В.П. Астафьева» (КГПУ им. В.П. Астафьева) Институт математики, физики, информатики Кафедра информатики и информационных технологий в образовании

## Хомякова Анна Олеговна Ставер Анна Александровна ВЫПУСКНАЯ КВАЛИФИКАЦИОННАЯ РАБОТА Тема: Обучение программированию на РНР в старшей школе по модели

#### "Перевернутый класс"

Направление подготовки: 44.03.05 Педагогическое образование с двумя профилями подготовки Направленность (профиль) образовательной программы: «Математика, информатика»

> МОЛУСКАЮ К ЗАЩИТЕ Зав кафедрой профессор, доктор нед наук, Пак Н.И. (ученая степейь, уденое звание, фамилия, инициалы)

(дата, подпиев) Руководитель доцент, канд. цед. наук Степанова Т.А. Ста (ученая степень, ученое звание, фамилия, инициалы)

Дата защиты IS штоне 2019

Обучающийся Хомякова А.О

лия, инициалы)

Обучающийся Ставер А.А. (фамилия, инициалы)  $21.06.2019$ тата, подпись) rouw Оценка (прописью)

Красноярск 2019

# **Оглавление**

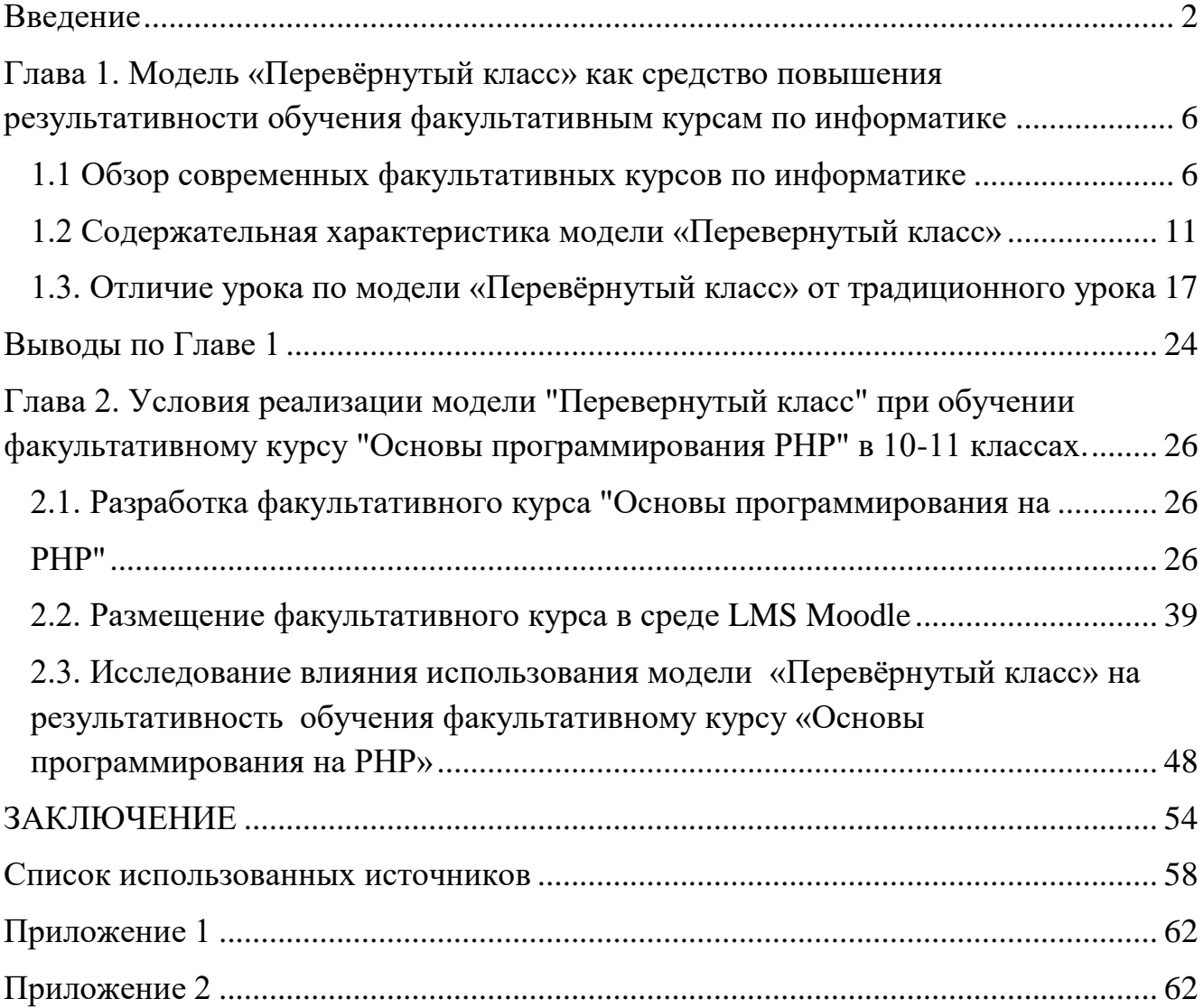

### <span id="page-2-0"></span>Введение

Современный период развития общества по праву называют этапом информатизации. Отличительной особенностью этого периода является тот факт, что преобладающим видом деятельности в сфере общественного производства, повышающим его эффективность и наукоемкость, становится сбор, обработка, хранение, передача и использование информации, которые осуществляются на базе современных информационных технологий. Internet занимает в современном мире ведущую роль, активно используется во всех сферах деятельности. Webпрограммирование становится все более и более популярным и востребованным

Школьные программы адаптируются под требования современного общества, в школьном курсе информатики появляется тема «Коммуникационные технологии и разработка Web-сайтов», в рамках которой изучается язык разметки гипертекстов HTML. Преподаватели отмечают высокий интерес обучающихся к этой теме, а так же нехватку аудиторных часов для более глубокого изучения темы. Кроме того, у современных школьников, проводящих по несколько часов в сети Internet, есть представления, как выглядят сайты, что на них размещено, и они отлично понимают, что возможностей HTML недостаточно для создания современного, динамичного, интерактивного сайта. У них возникают вопросы: Как создаются поля, где вводятся логин и пароль при входе на сайт, как в социальных сетях? Как можно отследить, сколько человек посетило наш сайт?

Факультативные курсы могут существенно расширить  $\boldsymbol{\mathrm{M}}$ углубить программу школьного курса информатики, например, изучая основы языка серверных скриптов PHP, можно дать обучающимся представление об webпрограммировании.

программирования на РНР, как и обучение Однако обучение основам программированию вообще, вызывает у обучающихся ряд трудностей, поэтому возникает необходимость поиска новых образовательных моделей, позволяющих повысить результативность обучения сложным лля восприятия kvpcam. Изменения, происходящие во всех сферах жизни, бросают вызов системе образования, требуя от нее «шагать в ногу со временем». Для ответа на этот вызов нужно понять, каким требованиям должны соответствовать участники образовательного процесса – и те, кто учит, и те, кто учится. Примером таких требований являются стандарты международного общества содействия технологиям в образовании [32].

Одной из главных тенденций образования сегодня становится индивидуализация, на которую нацелен стандарт ФГОС. Так как старая система представляет собой унифицированную подачу материала группе учеников, независимо от их умственных способностей, необходимость смены существующей системы образования становится понятной, если обратить внимание на научно доказанные факты, свидетельствующие о глубоких отличиях людей друг от друга. Также не последними здесь окажутся новые жизненные реалии и быстро меняющийся мир, в котором человеку предстоит развиваться и заниматься своим образованием в течение всей жизни, в отличие от догмы предыдущих лет «Одно образование ― на всю жизнь». Исходя из этого, стоит обратить внимание на модель «Перевёрнутый класс», которая позволит сделать образовательную систему как можно более эффективной и персонализированной.

Сегодня школа становится не столько источником информации, сколько учит учиться; учитель уже не проводник знаний, а личность, обучающая способам творческой деятельности, направленной на самостоятельное приобретение и усвоение новых знаний. Меняется характер деятельности учителя и ученика. Ученик перестает быть пассивным участником образовательного процесса, а наравне с учителем участвует в постановке целей и задач каждого урока, определяет план своей работы, выбирает средства и способы достижения поставленных целей, активно участвует в оценивании своей деятельности и деятельности одноклассников. Теперь взамен пассивному прослушиванию информации, поступающей от учителя, и её репродуктивному воспроизведению возникла необходимость появления новой системы, которая могла бы увеличить количество усвоенного материала и улучшить его подачу. Поэтому и была

3

предложена модель «Перевёрнутый класс» (далее ― модель ПК), в которой классная и домашняя работа меняются местами.

Эта тема была выбрана потому, что модель ПК обратила на себя внимание своей новизной. Она появилась не так давно и, на нащ взгляд, является достаточно современной и прогрессивной, особенно в нынешних реалиях, когда становится ясно, что образовательная система значительно устарела, и даже создание нового образовательного стандарта ФГОС в корне не изменило устоявшуюся среди учителей модель преподавания.

До сих пор создано крайне мало работ на эту тему, существует лишь небольшое количество статей, описывающих модель ПК, рассказы преподавателей на форумах, имеющих свой личный опыт работы по этой модели, а также статьи и книги от самих создателей модели ПК и опыт нескольких западных школ, внедривших эту систему преподавания в некоторых классах. В российском образовании эта модель ещё не распространена как явление, и только начинает делать шаги благодаря инициативным преподавателям.

В этой связи представляется **актуальным** использование модели «Перевернутый класс» в обучении факультативным курсам по информатике.

**Проблема исследования:** каким образом можно повысить результативность обучения факультативным курсам по информатике?

**Объект исследования** ― процесс обучения факультативным курсам по информатике.

**Предмет исследования** ― обучение факультативным курсам по информатике c использованием модели «Перевёрнутый класс»

**Цель исследования** ― разработать учебные материалы, позволяющие реализовать модель «Перевернутый класс» в обучении факультативному курсу по информатике «Основы программирования на РНР» в 10-11 классах, с целью повышения результативности обучения.

### **Задачи исследования:**

1) Провести обзор факультативных курсов по информатике для 10-11 класса;

4

2) Выявить преимущества модели «Перевёрнутый класс» в свете требований ФГОС к современному уроку информатики;

3) Разработать учебные материалы, позволяющие реализовать эту модель в обучении факультативному курсу по информатике «Основы программирования на РНР» в 10-11 классах;

4) Разместить учебные материалы в среде LMS Moodle;

5) Исследовать влияние использования модели «Перевёрнутый класс» на результативность обучения факультативному курсу «Основы программирования на РНР»

Для решения задач были использованы следующие **методы:**

Теоретические:

**●** анализ научно-методической литературы по теме исследования.

Эмпирические:

- **●** Анкетирование;
- **●** Количественный и качественный анализ результатов.

**Теоретическая значимость выпускной квалификационной** работы состоит в систематизации материала об образовательной модели «Перевёрнутый класс», описании её сути, преимуществ и недостатков, выявленных при работе по ней, а также в исследовании ее влияния на результативность обучения факультативным курсам по информатике.

**Практическая значимость** проведённого исследования заключается в разработке учебных материалов, позволяющих реализовать образовательную модель «Перевёрнутый класс» в обучении факультативному курсу «Основы программирования на РНР» по информатике в 10-11 классах;

<span id="page-6-0"></span>Глава 1. Модель «Перевёрнутый класс» как средство повышения результативности обучения факультативным курсам по информатике

### <span id="page-6-1"></span>1.1 Обзор современных факультативных курсов по информатике

Тематика факультативных курсов по информатике достаточно широка, на данный момент существуют курсы  $\Pi$ O следующим направлениям: программирование, компьютерная графика, компьютерное моделирование, работа с электронными таблицами, базами данных, курсы связанные с информационной безопасность и т. д.

Курсы, связанные с программирование направлены на овладение навыками работы с алгоритмическими языками, формирование базовых представлений о языках. На курсах по программированию изучаются такие языки как Basic, Pascal, Java, Python,  $C_{++}$ , создание несложных web-страниц на языке разметки гипертекста HTML. Компьютерное моделирование подразумевает формирование навыков решения задач, выполняемых с помощью компьютера. Возможности растровых и векторных редакторов изучают на курсах по компьютерной графике. Курсы, связанные с изучением возможностей электронных таблиц направлены на то, что бы показать обучающимся что электронные таблицы могут выступать как средство решения задач с помощью ЭВМ, что позволяет продемонстрировать в школьном курсе практическое использование программного продукта. Стоит отметить, что факультативные курсы этими направлениями не ограничены, мы рассмотрели лишь самые популярные из них.

В связи с тем, что интернет в наше время занимает неотъемлемую часть нашей жизни, особый интерес у обучающихся вызывают факультативные курсы связанные с web-программированием, так как создание динамичных web-страниц не просто интересное занятие, но еще и, в дальнейшем, возможность удаленного заработка, при должных знаниях и умениях.

При анализе интернет источников и бумажной литературы мы выяснили, что достаточно большое распространение имеют факультативные курсы по

созданию web-страниц на HTML. Например, факультативный курс по информатике для обучающихся 11-ых классов общеобразовательной школы «Web-программирование. Создание web-сайтов» , автор - преподаватель информатики Вздвижкова Л.И. учитель информатики в МОУ СОШ№4 г.Губкинский. Ее элективный курс «Web – программирование. Создание Webсайтов» разработан для профильной подготовки учащихся 10-х классов и является расширением темы «Передача информации в компьютерных сетях».

### **Задачи данного курса:**

- 1. Сформировать у учащихся базовые представления о языке гипертекстовой разметки HTML.
- 2. Научить создавать Web-сайты в редакторе.
- 3. Познакомить с работой сети Интернет и электронной почты.
- 4. Выработать у учащихся навыки самостоятельной работы с компьютером.
- 5. Развивать у учащихся общепользовательские умения и навыки.
- 6. Познакомить с визуальными HTML-редакторами: FRONTPAGE, DREAMWEAVER.
- 7. Дать простейшие навыки web-программирования.

Концепция курса : Данный курс предполагает результатом – творческий проект, реализованный HTML-редакторами, показывающий уровень освоения технологии основ web-программирования и полученные навыки работы в данной среде. Освоение курса также предполагает овладение учениками, адресованными им, компетенциями: познавательной, информационной, коммуникативной, социально-профессиональной. [6 ]

Курс «Основы web-программирования» учителя математики и информатики Каргалинской средней школы № 3 Нечухраннова А.М. рассчитан на обучающихся 10-11 классов. Его курс нацелен на:

формирование навыков работы с современными сетевыми технологиями: Интернет, поиск информации, электронная почта;

 $\bullet$ знакомство с основами web - дизайна – изучение языка разметки страниц HTML; знакомство с web-программированием – изучения языка JavaScript;

формирование поисковой активности учащихся – самостоятельный поиск информации для изучения новых технологий.

Предполагается сформировать у учащихся прочные знания по следующим вопросам:

организация и программное обеспечение компьютерных сетей;

назначение и возможности Интернет;

правила работы с электронными сообщениями;

приемы поиска информации в Интернет;

основные виды представления информации в сети Интернет;

язык разметки гипертекста HTML;

структура и функциональные разделы документа;

гипертекстовые ссылки и якоря;

управление стилем шрифта;

обработка графических изображений;

вставка графических объектов;

создание таблиц;

размещение и раскрутка сайта;

• web – журналистика; [11]

Факультативный курс "Создание web-страниц, язык HTML" учителя информатики Гусельниковой Евгении Владимировны дает описание HTML (Hypertext Markup Language) - языка компоновки документов и спецификации гиперссылок, используемых для кодирования документов в гипертекстовой среде Интернет - системе World Wide Web.

Школьная программа факультативного курса по информатике для 10-11 классов, составлена на основе "Обязательного минимума содержания образования по информатике", рекомендованного Министерством образования РФ, содержит

раздел "Компьютерные коммуникации", на изучение которого отводится 12 часов в рамках школьных уроков информатики. Для углубленного изучения данного раздела в рамках факультативных занятий автором были разработаны три учебных курса "Основы практической работы с информацией в Интернет". "Основы создания web-страниц, язык HTML" и курс "Дизайн web-страниц". [21]

Отметим, что факультативных курсов по программированию web-страниц на PHP не удалось найти. Все проанализированные нами курсы по данной теме были основаны на языке HTML, когда PHP дает намного больше возможностей в сравнении с html, таких как возможность слелать HTML-страницу или ее часть линамичной.

Факультативные информатике, webкурсы  $\Pi$ <sup>O</sup> связанные  $\mathbf{c}$ программированием достаточно сложны для понимания, поэтому чтобы повысить результативность обучения этим курсам, необходимо использовать новые модели обучения.

Сегодня целью образования становится не просто получение знаний и отработка умений, но и создание определённых качеств личности, а так же формирование ключевых компетенций, которые особенно важны для дальнейшей жизни человека в обществе. Для того, чтобы стало возможным классифицировать получаемые при обучении в школе знания, умения и навыки, был создан термин УУД — универсальные учебные действия, позволяющие планировать и вести урок таким образом, чтобы он соответствовал ФГОС.

УУД - это умение учиться, способность обучающегося самостоятельно успешно усваивать новые знания, формировать умения и компетентности, включая самостоятельную организацию этого процесса. Умение учиться является существенным фактором повышения эффективности освоения учащимися предметных знаний, формирования умений и компетенций. Функцией УУД является обеспечение возможностей обучающегося самостоятельно осуществлять деятельность учения, ставить учебные цели, искать и использовать необходимые средства и способы их достижения, контролировать и оценивать процесс и

 $\mathbf{q}$ 

результаты деятельности, а также создание условий для гармоничного развития личности и её самореализации на основе готовности к непрерывному образованию; обеспечение успешного усвоения знаний, формирования умений, навыков и компетентностей в любой предметной области.

Прописаны в стандарте ФГОС также личностные результаты для выпускников основной школы, которые должны формироваться при изучении информатики. На уроках информатики и факультативных курсах по информатике должна быть сформирована мотивация для изучения информатики и стремление к самосовершенствованию в данной образовательной области, школьники должны осознавать возможности самореализации средствами информатики, программирования и т.д, а так же стремиться к совершенствованию собственной информационной культуры; должно происходить формирование коммуникативной компетенции и развитие 21 таких качеств, как воля, целеустремленность, креативность, инициативность, эмпатия, трудолюбие, дисциплинированность [20].

В связи с изменением парадигмы образования благодаря появлению ФГОС второго поколения изменились и требования к организации урока информатики. Современный урок информатики имеет ряд общих требований, которые характерны для построения любого современного урока, так и ряд специфических черт, характерных только для этого предмета. В документе сформулирован как ряд общих требований к уроку (таких, как подбор средств достижения результата адекватных поставленным целям, формирование мотивации к изучению предмета информатика, формирование УУД, использование эффективных технологий, способствующих эффективному ведению урока, специфические особенности построения современного урока информатики) так и более подробный их список.

Для ведения урока по новой системе, учителю необходимо:

чётко сформулировать его цели, определить его оптимальное содержание в соответствии с требованиями учебной программы и целями урока, с учетом уровня подготовки и подготовленности учащихся;

производить прогнозирование уровня усвоения учащимися научных знаний, сформированности умений и навыков, как на уроке, так и на отдельных его этапах;

выбирать наиболее рациональные методы, приемы и средства обучения, стимулирования и контроля и их оптимального воздействия на каждом этапе урока;

выбирать оптимальное сочетание различных форм работы на уроке и стимулировать максимальную самостоятельность учащихся в процессе учения, обеспечивающую познавательную активность;

урок должен быть проблемным и развивающим, учитель должен нацеливаться на сотрудничество с учениками и уметь направлять их сотрудничество с собой и одноклассниками;

учителю также требуется организовывать проблемные и поисковые ситуации, активизировать деятельность учащихся и создавать условия для успешного процесса учения учащимися [2].

На разных ступенях общеобразовательной школы урок информатики имеет свои особенности. В Главе 2 будут описаны особенности ведения факультативного курса по информатике по модели ПК для старшей школы. В современных реалиях преподавателю требуется эффективно расходовать время урока, чтобы сформировать у учащихся навыки работы с новым материалом, который каждый год увеличивается количественно и качественно усложняется. Особого внимания требует формирование навыков самостоятельной работы, чему способствует модель ПК.

### <span id="page-11-0"></span>**1.2 Содержательная характеристика модели «Перевернутый класс»**

Концепция перевёрнутого обучения, которая определила его стратегию, зародилась в США десять лет назад. Основоположниками данной модели обучения считаются Джонатан Бергман и Аарон Сэмс, у которых в 2007 году

11

появилась идея, как обеспечить материалом своих студентов-спортсменов, которые часто пропускали очные лекции, что послужило появлению нового образовательного направления [19]. Модель «Перевёрнутый класс» (далее модель ПК) была подробно описана и представлена учителями и профессорами в статьях газет и журналов, а так же в книге «Переверни свой класс» (Flip Your Classroom: Reach Every Studentin Every Class Every Day), выпущенной в 2012 году [28]. В книге можно подробнее узнать о том, что из себя представляет инновационная модель и какие именно функции должны возлагаться участников процесса обучения.

Перевернутый класс может быть спутан с дистанционным обучением. Однако, принимая во внимание описание процесса и структуру ПК, можем сделать вывод, что дистанционное обучение является непосредственной его составляющей. Данный вывод образуется исходя из информации о том, что непосредственная составляющая обучения – работа в классе остаётся важным аспектом процесса обучения, изменение происходит лишь в её содержании. Обращаясь к дистанционному обучению, мы видим, что это метод систематизации процесса обучения, в процессе осуществления которого главную роль играет применение современных информационных и телекоммуникационных технологий, с помощью которых осуществление передачи информации учащимся происходит без непосредственного контакта между субъектами образовательного процесса.

Основа технологии дистанционного обучения базируется на том, что обучение и контроль перцепции полученного материала происходит напрямую

через компьютерную сеть Интернет, используя способы on-line и off-line [24]. В случае, указанного метода обучения реципиенты имеют возможность изучать готовые материалы по ряду учебных предметов или видам деятельность в любое удобное для них время. Как правило, учителя прибегают к использованию интернет ресурсов для внеклассной работы, или для осуществления подачи дополнительного материала к существующей учебной

программе и предметам. Необходимо отметить, что в настоящее время уже имеет место применение компьютерных телекоммуникаций в режиме взаимодействия учителя и учащихся, иными словами проведение уроков с помощью сети в режиме on-line. С учётом характерных свойств технологии дистанционного обучения можем сделать вывод, что данный вид обучения является личностно ориентированным. Технология предусматривает непрерывное общение учащихся с преподавателем и с другими учащимися [22].

Один из самых известных людей, внёсший существенный вклад в модель ПК – это Салман Хан. В 2004 Хан приступил к записи видео, в качестве закрепляющего материала для своей младшей кузины, которая предположила, что запись пройденных уроков помогает ей не тратить время на уже усвоенный материал и фокусироваться на сложном для её восприятия информации, которую она может проходить не однократно. Салман Хан открыл «Академию Хана», в которой основная роль лежит на модели ПК. «Академия Хана» для многих людей стала ассоциацией модели ПК, но, стоит отметить, что видеоролики являются только одним аспектом технологии ПК [36].

В результате, многие преподаватели со всего мира заинтригованы инновационной технологией. Например, на сегодняшний день есть«сообщество «перевёрнутых педагогов» [34], в котором состоит около 16000человек. Некоторые из участников сообщества пытаются совершенствовать и развить эту модель. Так, например, учитель физики Брайан Беннет (Эвансвилль, штат Индиана), применяя концепцию «Перевёрнутый класс» сделал вывод, что во время классной работы необходимо учитывать особенности детей: некоторые индивиды предпочитают чтение, другие – аудирование, а третьи – обладают хорошим графическим запоминанием. Базируясь на данных характеристиках, педагог распределяет учеников по интересам при выполнении определённых заданий, затем объединяет их для того, чтобы они могли рассказать об их пройденном опыте и помочь своим одноклассникам освоить иной метод принятия получаемой информации [19].

Педагоги проводили эксперименты с переворачиванием класса задолго до того, как Хан начал записывать свои видеоролики. Доктор Лора Берри, Декан Искусств и Наук в Колледже Северного Арканзаса сообщает о том, как профессора колледжа, давали задание студентам пройти главы следующего занятия и прийти на урок с готовностью обсудить пройденный дома материал. «Всё время, что мы пытались помогать студентам в обучении», ― говорит Берри, ― «Мы хотели, чтобы студенты были ответственны за своё обучение, и особенно хотелось использовать своё время с ними для работы над более интересным материалом и его углублённым изучением» [29].

Брайан Беннет описывает модель ПК как идеологию, а не методику:

«Видеоролики, сами по себе не помогают детям достичь большего в вашем классе. ПК помогает создавать связь с учениками и пользоваться вашими указаниями. Если видео является частью этого многогранного плана ― это здорово. Если нет ― всё равно хорошо» [36].

Аарон Сэмс соглашается с такой точкой зрения: «Любой, кто вслепую использует модель ПК (для исследования, лекций, домашнего обучения, неважно) и не вводит в неё никаких улучшений, основываясь на потребностях своих студентов, тот приведёт их к полному образовательному провалу»[34].

Характеристикой описываемой в данной работе модели является чередование компонентов очного и дистанционного обучения. Электронное обучение происходит за пределами школы, во время учебного занятия осуществляется практическая деятельность, во время которого ученики выполняют обычное домашнее задание в классе, принимают участие в индивидуальной и групповой дискуссии. Таким образом, можем сказать, что учебные действия поменяли местами: во время вне учебных школьных занятий осваивается новый материал, а домашние задания выполняются в классе. Данный способ формирования процесса обучения не требует выделения дополнительных средств и дополнительного помещения.

14

Учитель из источника знаний становится фасилитатором (человеком, обеспечивающим успешную групповую коммуникацию), консультантом, тьютором, поощряя учеников на самостоятельные исследования и совместную работу, а ученик из потребителя становится активным участником образовательного процесса (рис.1, рис.2).

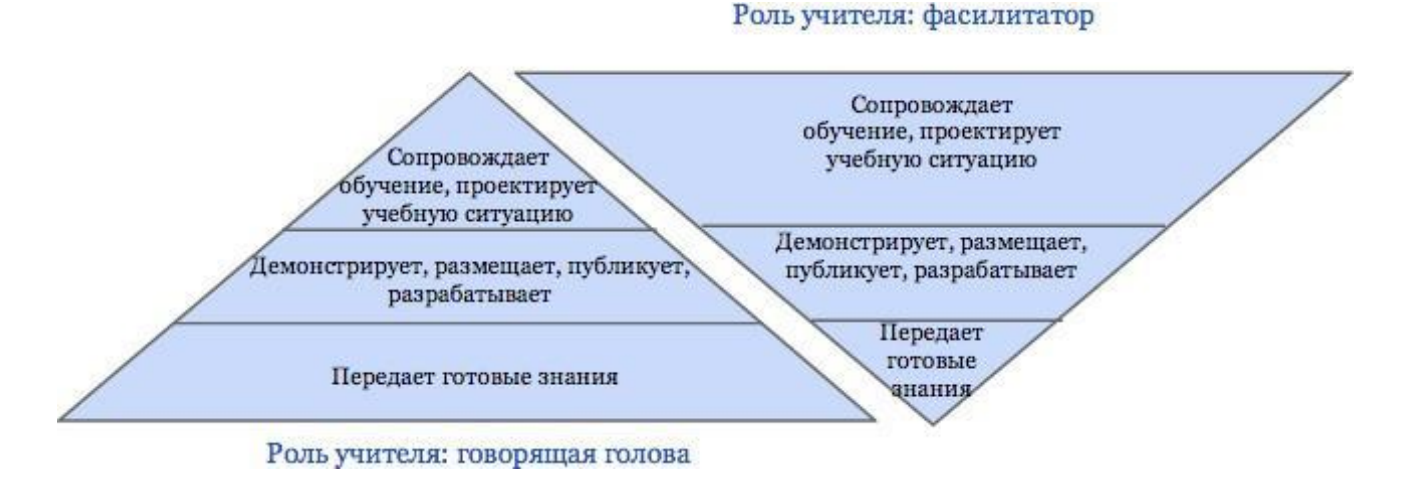

**Рисунок 1**- Роль учителя в традиционном и перевернутом обучении.

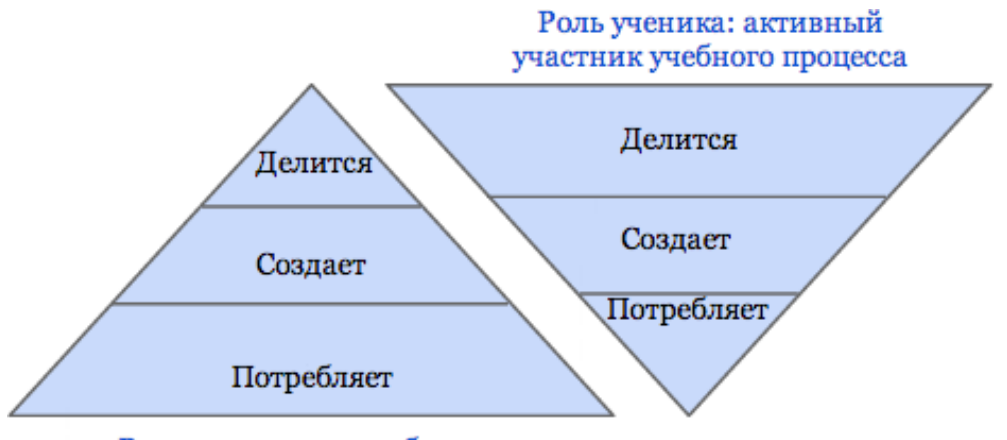

Роль ученика: потребитель

**Рисунок 2 -** Роль учителя в традиционном и перевернутом обучении.

В модели «Перевёрнутый класс» главная роль в процессе обучения отводится ученику. В зарубежной литературе демонстрируют описанный переход как изменение роли учителя от "sageonthestage" на "guideontheside", что в вольном переводе звучит как переход от «мудрец и на дуде игрец» к «гид – со стороны рулит».

Принимая на рассмотрение процесс обучения по модели ПК, можно отметить возрастающую ответственность ученика, что впоследствии увеличивает долю ответственности и развивает личностные характеристики (активность, самостоятельность, ответственность, инициативность), метапредметных навыков (самоорганизация, управление временными ресурсами) и коммуникативных навыков (взаимодействие с одноклассниками в ходе работы над совместным проектом).

Схема занятия смещает акцент от обзорной лекции к семинарскому обучению и исследованию материала. Таким образом, работа в классе заключается в разборе сложных моментов теоретической части и ответах на вопросы, возникшие у учеников во время подготовки к занятию, что занимает не более 25-30% времени урока. Учитель составляет план для совместной деятельности по пройденной теме: выполнение упражнений, создание и презентации мини-проектов, составление алгоритмов, проведение экспериментов, дискуссии и т. д. После классной работы дома завершаются практические задачи, выполняются тесты на понимание и закрепление пройденной темы. На уроке проходит практика по закреплению знаний и навыков.

Вопросы, появляющиеся у обучающихся во время подготовки к классным занятиям (просмотр видеороликов) являются источником развития познавательной деятельности. Работа в классе направлена на более детальное понимание и анализ материала. С учётом процесса обучения педагог ориентируется не на подачу общего материала всему классу, а на конкретные вопросы отдельных учеников или небольших групп.

Обязательным условием использования данной модели является наличие у обучающихся домашнего компьютера с выходом в Интернет. Ученикам предоставляется доступ к электронным ресурсам, например, образовательным Интернет-порталам, учебному видео по теме, сделанному самим учителем или найденным в глобальной сети. Модель ПК, помимо прочего, включает в себя применение технологий водкаста и пре- водкастинга.

*Водкаст (англ. vodcast)* ― видеофайл (видеолекция), которую её создатель рассылает по подписке через интернет. Получатели могут скачивать водкасты на свои устройства, как стационарные, так и мобильные, или смотреть лекции в режимеонлайн.

*Пре-водкастинг (англ. pre-vodcasting)* – образовательный метод, в котором школьный учитель создает водкаст со своей лекцией, чтобы учащиеся получили представление о теме еще до занятия, на котором эта тема будет рассмотрена.

Метод пре-водкастинга – это первоначальное название метода перевернутогокласса.

Существует технология использования водкастов в учебном процессе с применением специального программного обеспечения:

- CMS (ContentManagementSystem, система управления содержимым) используется для создания и управления содержанием учебныхматериалов;
- LMS (LearningManagementSystem, система дистанционного обучения) обеспечивает доступ к учебным материалам, организацию обратных и горизонтальных связей и т.п.[21].

# <span id="page-17-0"></span>**1.3. Отличие урока по модели «Перевёрнутый класс» от традиционного урока**

Между уроком по модели ПК и традиционным уроком есть существует ряд важных отличий. В представленной ниже таблице рассмотрены основные отличия классического урока и учебного занятия, построенного на основе модели ПК [7].

**Таблица 1 - Отличия классического урока от учебного занятия в формате «Перевёрнутый класс»**

|          | Классический урок                                                           | «Перевёрнутый класс»                                                                                                    |
|----------|-----------------------------------------------------------------------------|----------------------------------------------------------------------------------------------------|
| Учитель  | Объясняет материал в<br>классе                                              | Предлагает<br>домашнее<br>форме<br>задание<br>$\mathbf{B}$<br>учебного<br>видео/видеолекции, давая<br>подробную инструкцию<br>поработе с ним |
| Учащиеся | Дома<br>закрепляют<br>новый<br>материал,<br>домашнее<br>ВЫПОЛНЯЯ<br>задание | Просматривают<br>ФИЛЬМ<br>дома, выполняя задания,<br>необходимые<br>ДЛЯ<br>дальнейшей работы в<br>классе                                     |

В условиях ведения урока по классической модели существует проблема: ученики не всегда внимательны на уроках, а дома бывает некому помочь им заново разобраться в материале. Из-за этого у детей появляется тревожное состояние на уроке, избегание ответов на уроке, сложность с восприятием дальнейшего материала, и т.п. Однако в условиях обучения по модели ПК ряд этих проблем становится решаемым, благодаря кардинальной смене подхода к классной и домашней работе.

В следующей таблице рассмотрены преимущества и недостатки урока по модели ПК, представленные в опыте профессора, доктора математических наук Кристиана Шпаннагеля (Университет Гейдельберг, Германия) и в методических материалах по реализации модели ПК в рамках европейского проекта "Школа перемен» [33].

# **Таблица 2 - Преимущества и недостатки урока по модели «Перевёрнутый**

**класс»**

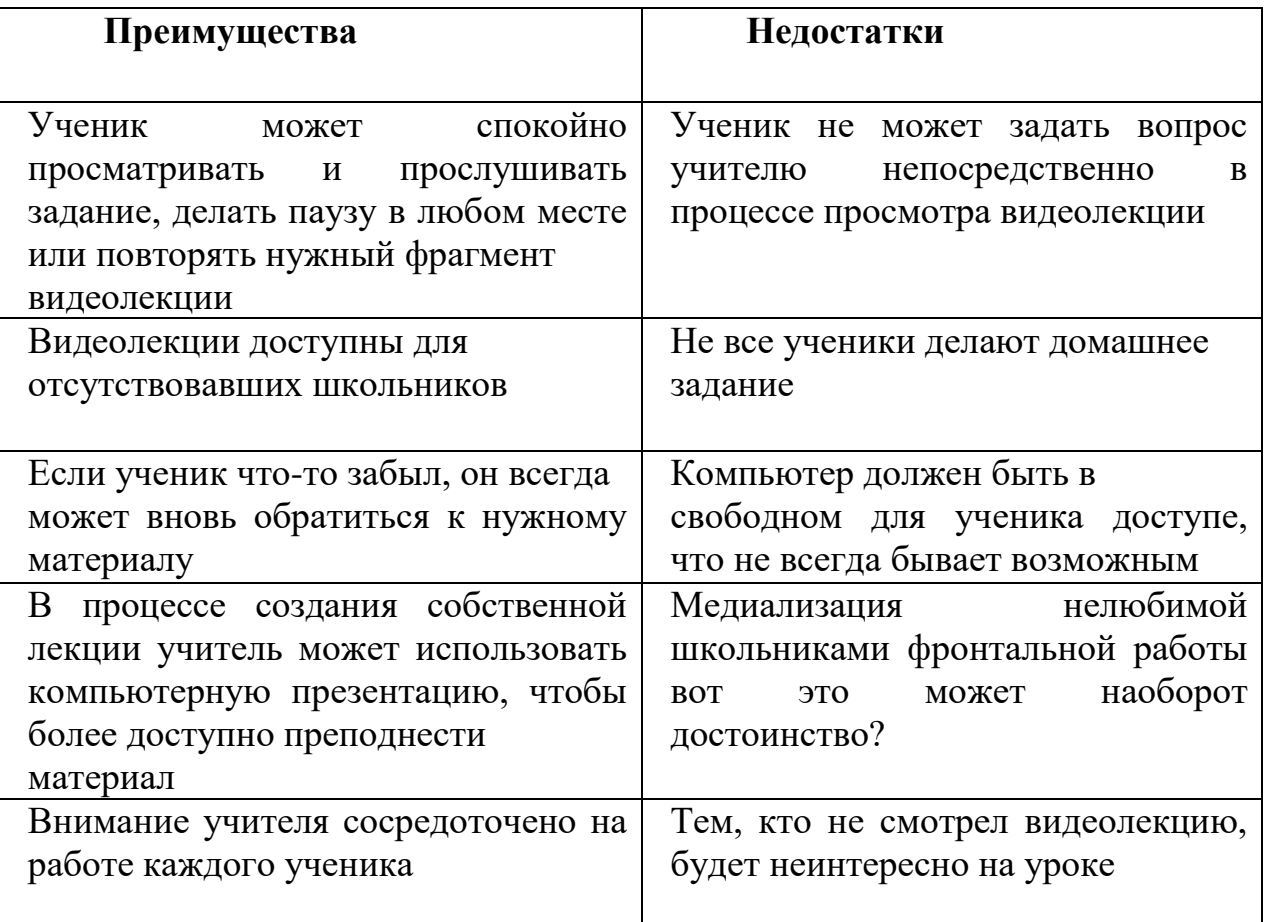

Одним из главных преимуществ можно считать изменение роли учителя, повышение её важности, так как освободившееся время (за счёт переноса изучения нового материала на дом) учитель может потратить на более сложные и интересные задачи – закрепление и углубление знаний, полученных учениками самостоятельно. Учитель записывает учебную видеолекцию или находит электронный ресурс, используя личные разработки или заимствуя их у коллег, затем предлагает классу новый учебный материал в качестве домашнего задания (учебное видео или электронный образовательный ресурс), который они должны внимательно посмотреть и изучить к следующему уроку. У них есть возможность сделать это в любое удобное время и в удобном месте, просмотрев любое количество раз и сделав конспект основного материала. Поэтому в теории на урок дети должны приходить уже подготовленными: у них была возможность изучить

видеоматериалы по теме урока дома, причем в том темпе, который им подходит, с возможностью задерживаться на наиболее сложных для восприятия местах. С неподготовленными детьми или с детьми, которые только-только познакомились с темой модель ПК вряд ли будет работать эффективно ― максимум вполсилы. В свою очередь учитель имеет возможность организовать урок так, чтобы вовлечь в разные виды работ всех учеников класса [19].

Критики модели ПК заявляют, что данная модель ухудшает традиционный аспект образования из-за невозможности оперативно задавать вопросы преподавателю. Защитники модели утверждают, что за счёт новых возможностей, которые появляются при использовании системы дистанционного обучения, потребность в таких вопросах снижается:

- любой отрывок видеолекции можно пересматривать столько, сколько нужно;
- можно спрашивать других учеников, используя модуль дискуссии в системе дистанционного обучения;
- можно отправлять вопросы преподавателю благодаря встроенной электронной почте и получать ответы на них на предстоящем классном уроке.

Конечно, помимо множества плюсов модель имеет свои недостатки. Для многих учеников может оказаться сложным развитие своей личной ответственности. В самонаправленной среде домашнего обучения ученики, у которых плохо развит самоконтроль, требуемый для независимого обучения, могут отставать от своих сверстников. Другие спорят, что модель ПК ведёт к увеличению времени, проводимого за компьютером, тем более в наши дни, когда подростки итак тратят достаточно времени перед экранами различных устройств. Перевёрнутые модели, которые полагаются на видеопросмотр с помощью компьютера, вносят свой вклад в эту проблему, особенно если видеоролики довольно долгие.

20

Учителям может быть также сложно приспособиться к этой модели. Придётся увеличить время подготовки к уроку, а так же потратить много времени и сил на создание качественного видео-урока помимо обыкновенных обязанностей преподавателя. Отдельным моментом стоит выделить дополнительные траты на обучение использованию компьютерных технологий учителями для успешного внедрения модели ПК[34].

Учителем химии Еленой Пономарёвой был проведён SWOT-анализ модели «Перевёрнутый класс» [3], приведенный в таблице 3.

Проанализировав данную таблицу, можно заключить, что полный переход от традиционной модели обучения к модели ПК не является простым и потребует к себе много внимания большой подготовки со стороны учителя. Важной деталью в перевёрнутом обучении является обеспечение качественного электронного контента, что порой бывает сложно реализовать на практике, ведь тот материал, который есть в интернете, оказывается не всегда подходящим для школьного обучения, поэтому поиск такого материала будет занимать достаточно времени, причём не единожды, а для каждого последующего урока. Также от учителя потребуется организация консультаций и ответов на вопросы по домашнему заданию для учеников как в режиме онлайн с помощью электронных образовательных ресурсов, так и оффлайн, чтобы координировать их действия по ходу работы либо на уроках в классе. Среди основных рисков при внедрении модели ПК в обучение существует несформированность навыков самоорганизации у учеников и, потому их неготовность принимать на себя ответственность за своё обучение. Однако, спустя время работы по модели ПК эти навыки могут проявиться благодаря возможности каждого ученика изучать новый материал в своём темпе, что реализует индивидуальный подход к обучению. Среди плюсов обучения по этой модели высокая накопляемость оценок, которая появляется благодаря проведению ежеурочных коротких тестов по изученному дома материалу, чтобы проверить усвояемость материала. Но, в то же время, это открывает дополнительные возможности донесения учебного

материала до учеников и вносит значительное разнообразие в учебный процесс благодаря появлению свободного времени на уроке, множеству видов деятельности, которые можно использовать благодаря этому, и вовлечённости в работу всех учащихся класса.

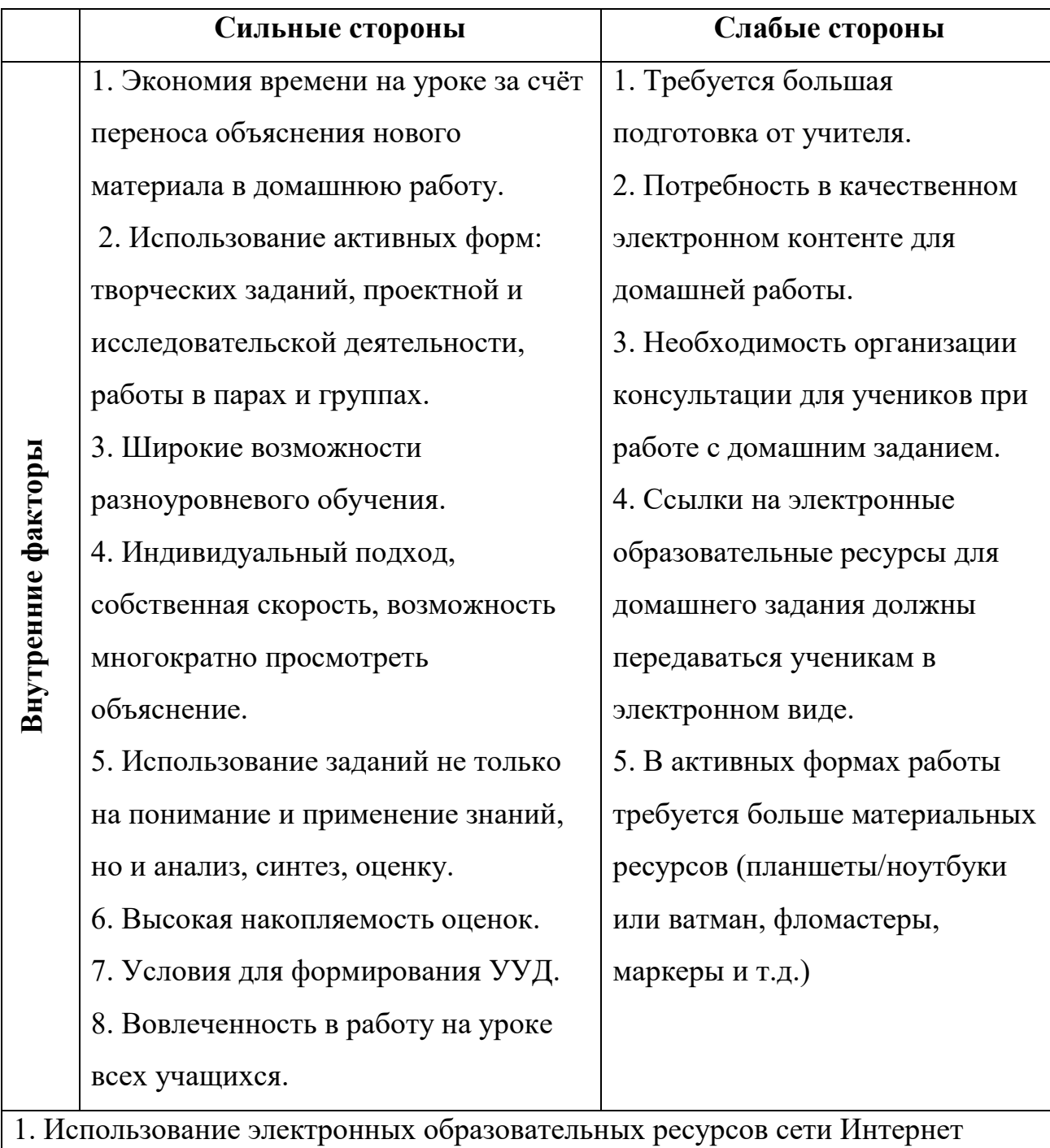

# **Таблица 3 -SWOT-анализ модели «Перевёрнутый класс»**

может упростить подготовку к уроку.

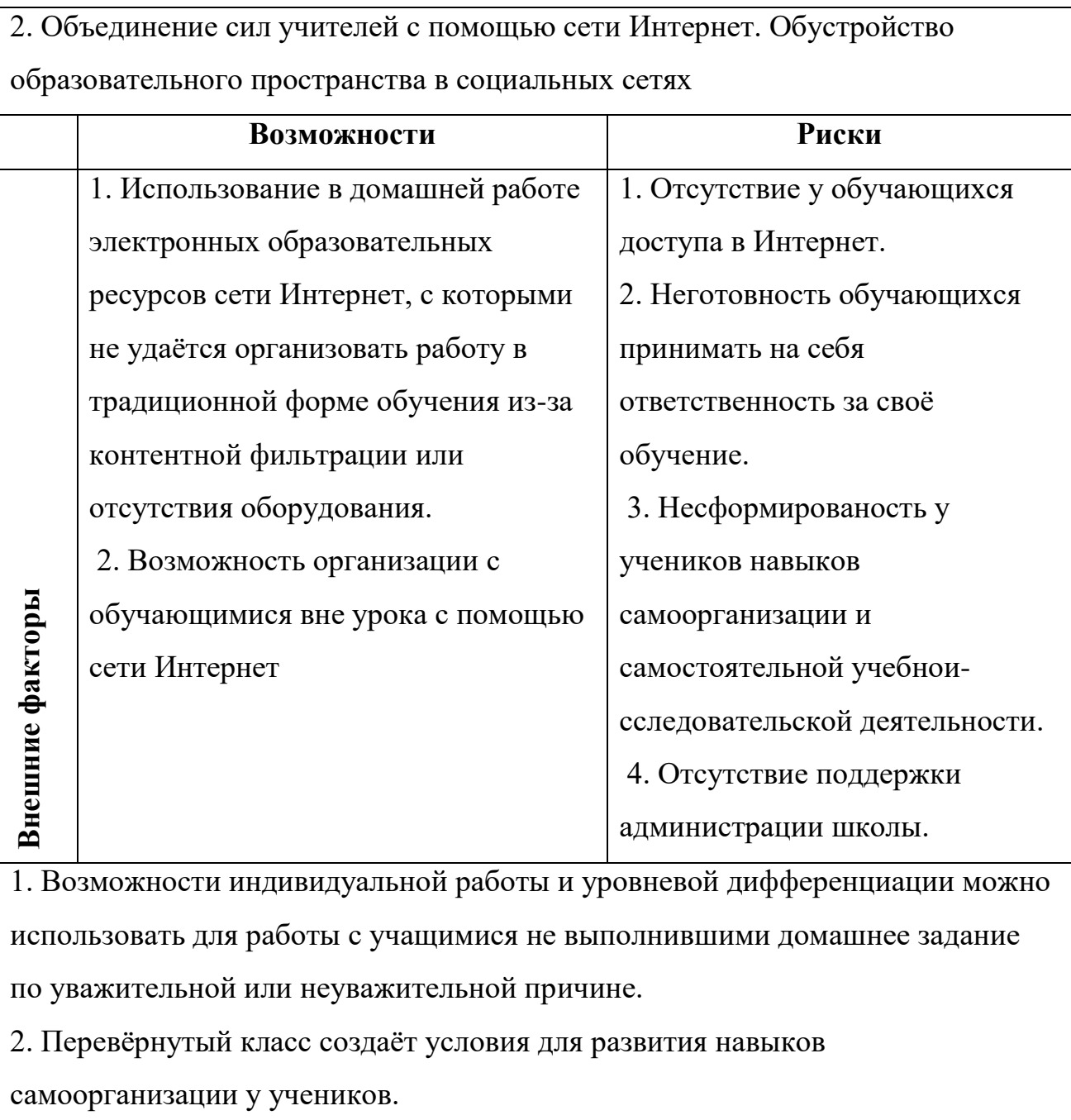

Что является одним из важных факторов, обучение по модели ПК способствует развитию универсальных учебных навыков, что соответствует требованиям к современному уроку информатики, согласно стандарту ФГОС 2012 года.

### <span id="page-24-0"></span>**Выводы по Главе 1**

Тематика факультативных курсов по информатике достаточно широка, на данный момент существуют курсы по множествам направлений.

Заметим, что особый интерес у обучающихся вызывают факультативные курсы связанные с web-программированием, так как создание динамичных webстраниц не просто интересное занятие, но и в дальнейшем, возможность удаленного заработка , при должных знаниях и умениях. Этот интерес обусловлен прочным внедрением сети Интернет в нашу жизнь.

При анализе интернет источников и бумажной литературы мы выяснили, что достаточно большое распространение имеют факультативные курсы по созданию web-страниц на HTML, но факультативных курсов по программированию web-страниц на РНР не удалось найти.

Факультативные курсы по информатике, связанные с webпрограммированием достаточно сложны для понимания, поэтому чтобы повысить результативность обучения этим курсам, необходимо использовать новые модели обучения.

Недавно появившаяся образовательная модель «Перевёрнутый класс» начинает постепенно завоёвывать популярность у преподавателей, которые хотят изменить традиционный подход к обучению. Модель ПК значительно отличается от традиционной системы преподавания. Упор в ней делается на побуждение учеников к самостоятельному обучению, тогда как роль учителя сменяется с активной на пассивную, с роли «говорящей головы» на роль человека, обеспечивающего групповую коммуникацию, что переводит акцент в сторону индивидуализации образования, так как в данных условиях преподавателю удастся уделить внимание каждому ученику.

Однако внедрение модели ПК не уменьшает, а наоборот, увеличивает количество работы для учителя. Так как смена модели преподавания сама по себе сложна и требует к себе повышенного внимания, затрат времени и сил со стороны учителя, включая подготовку материала к каждому уроку и определение

оптимального его содержания в соответствии с целями урока. Можно предположить, что со временем работа по новой системе войдёт в привычку и покажется проще, если выработать свой алгоритм преподавания и иметь большой багаж методических наработок.

У модели ПК имеется как ряд существенных преимуществ, так и свои недостатки. Однако при грамотном введении этой модели в использование на уроках, значение этих недостатков окажется не столь высоким, в противовес полученным результатам.

Одним из преимуществ обучения по модели ПК является возможность реализации требований стандарта ФГОС в большем объёме, чем это позволяет обучение по традиционной модели. Преподавание по модели ПК также требует от учителя чёткой постановки целей и определения оптимального содержания урока, учитывая уровень подготовки учащихся; требует проведения прогнозирования уровня усвоения учащимися знаний информирования УУД как на уроке, так и на отдельных его этапах. За учителем же стоит выбор наиболее подходящих методов, приёмов и средств обучения, стимулирования и контроля на каждом этапе и, что не менее важно, стимулировать самостоятельность учащихся, выбирая оптимальное сочетание различных форм работы на уроке, и создавать условия успешного процесса обучения учащихся. для

<span id="page-26-0"></span>**Глава 2. Условия реализации модели "Перевернутый класс" при обучении факультативному курсу "Основы программирования РНР" в 10-11 классах.**

# <span id="page-26-2"></span><span id="page-26-1"></span>**2.1. Разработка факультативного курса "Основы программирования на РНР"**

Во время прохождения педагогической практики в МАОУ Средняя школа №149 г. Красноярска для проведения факультативного курса по информатике для 10-11 классов, нами был разработан факультативный курс "Основы программирования на РНР".

Курс предназначен для старшеклассников, кто хочет связать свою жизнь с информатикой, кто хочет узнать принципы и азы создания динамичных webсайтов и развиваться в данном направлении.

Данный курс мы были нацелены проводить по модели "Перевернутый класс". Полагаем, что этапы урока по модели ПК будут варьироваться в зависимости от материала, разработанного в факультативном курсе, но здесь можно выделить несколько основных этапов, которые однозначно будут присутствовать на каждом уроке. В начале урока будет проводиться небольшое тестирование для проверки усвоения группой самостоятельно изученного ими материала. Задания для тестов будем подбирать с учётом уровня знаний учеников группы. Затем будет идти лабораторная работа, для закрепления усвоенных знаний. Так как за счёт вынесения изучения блока теории на дом на уроке освободилось достаточно времени.

Знакомясь на уроках информатики с процессом создания HTML-страниц можно заметить, что страницы созданные с помощью кода HTML не являются динамичными, такие сайты недостаточно востребованы и в целом являются скучными и неинтересными.

Когда в браузере нам демонстрируется страница — это всегда HTML. PHP обрабатывается сервером (выполняется код) и итогом этой обработки является документ оформленный с помощью HTML. Непосредственно HTML

демонстрируется как есть, без обработки, сервер просто выводит файл по запросу. Соответственно, сайты, созданные посредством РНР, динамичны, созданные на HTML — статичны. Это не значит, что они не меняются вообще, просто сосредоточено в руках одного управление человека-администратора,  $\overline{M}$ пользователь видит страницы именно такими, какими их создали.

"Чистый" HTML сегодня используется довольно редко, например, при создании сайтов-визиток, личных страниц или каких-нибудь готовых каталогов. Такой сайт состоит только из текстовых страниц и прикрепляемых к ним изображений, он практически не дает нагрузки на сервер, страницы быстро загружаются. Однако управление таким сайтом неудобно: изменение одного из элементов требует правки на всех страницах сайта. PHP в этом отношении более гибкий. В сайтах, созданных на нем, применяется HTML наряду с базами данных, содержимое которых изменяется пользователями, и командами, отдаваемыми серверу для получения того или иного результата. На РНР создаются блоги, форумы, сайты социальных сетей и любые другие, требующие интерактивности.

Изучив данный курс обучающиеся будут иметь представление о программирование на языке РНР, иметь базовые знания, которые помогут вам области web-программирования, создавать развиваться  $\overline{B}$ свои сайты.

Каждый блок курса состоит из теоретического материала, проверочного теста, лабораторной работы, а также после прохождения всего теоретического и практического материала, обучающимся предстоит выполнить проектное задание, с помощью которого, у них будет возможность продемонстрировать успешность изучения данного курса.

### ЦЕЛИ ИЗУЧЕНИЯ КУРСА

### Образовательные

-формирование представлений о создании современных web-страниц в среде PHP -разработка и создание проекта на основе полученных знаний по итогу прохождения данного факультативного курса

# **Развивающие**

-развитие интеллектуальных и творческих способностей в процессе работы в среде РНР: изучения языка PHP, создания web-страниц, создания проекта

- развитие интереса к современным web- технологиям

# **Воспитательные**

-Воспитание ценностного отношения к информационным продуктам, созданным в

результате интеллектуальной деятельности

- воспитание адекватного восприятия критики к своим продуктам деятельности

# **Таблица 4 - формируемые компетенции.**

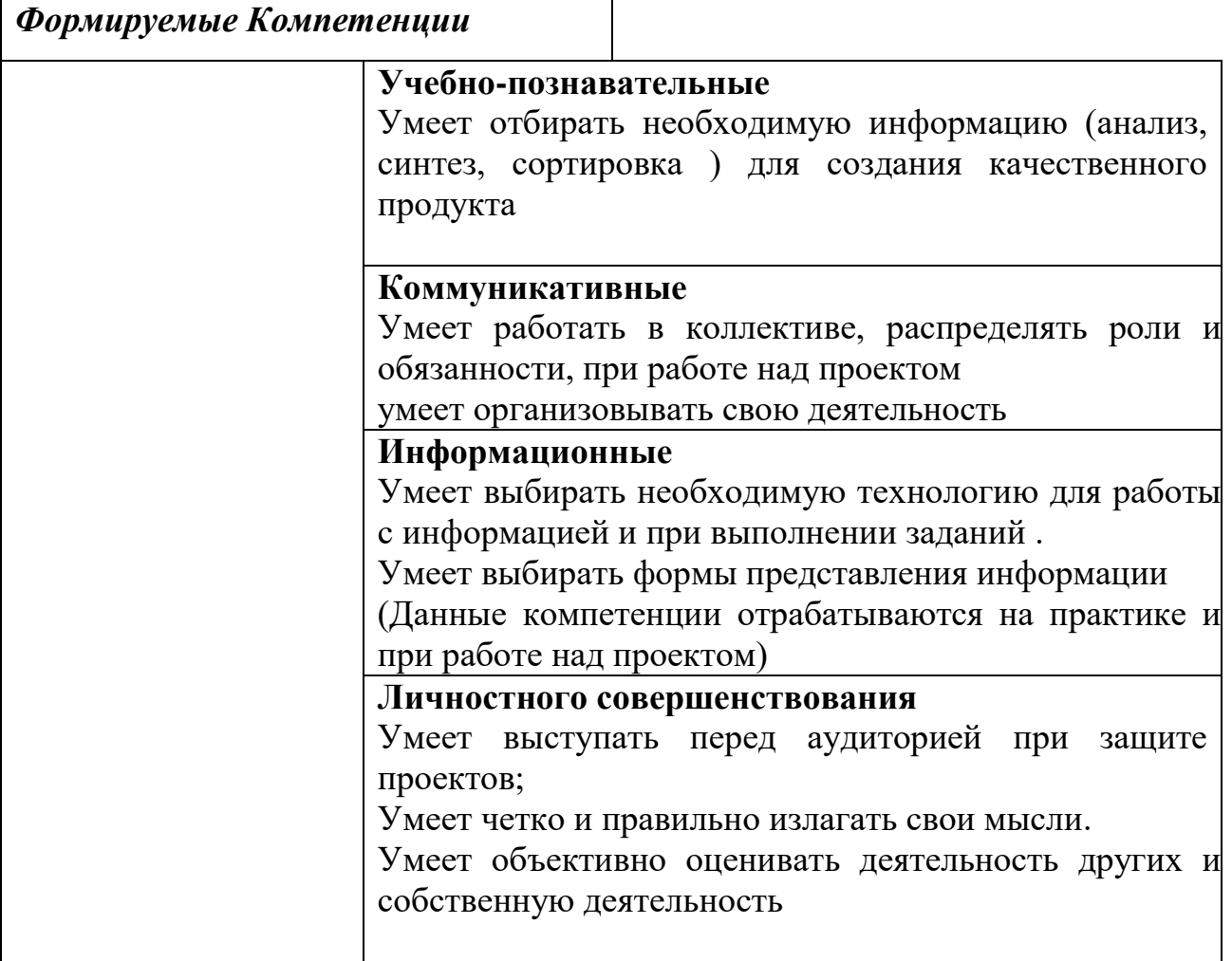

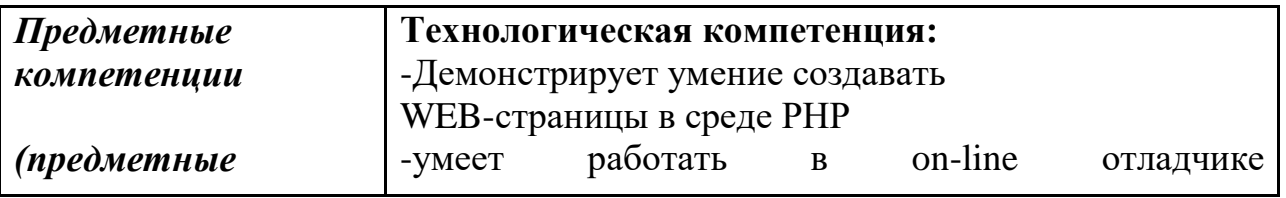

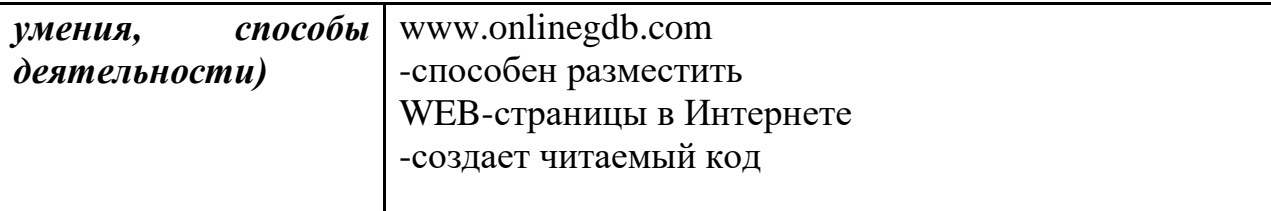

# **2. ТЕМАТИЧЕСКОЕ ПЛАНИРОВАНИЕ КУРСА**

# **ТАБЛИЦА 5- ТЕМАТИЧЕСКОЕ ПЛАНИРОВАНИЕ ФАКУЛЬТАТИВНОГО КУРСА.**

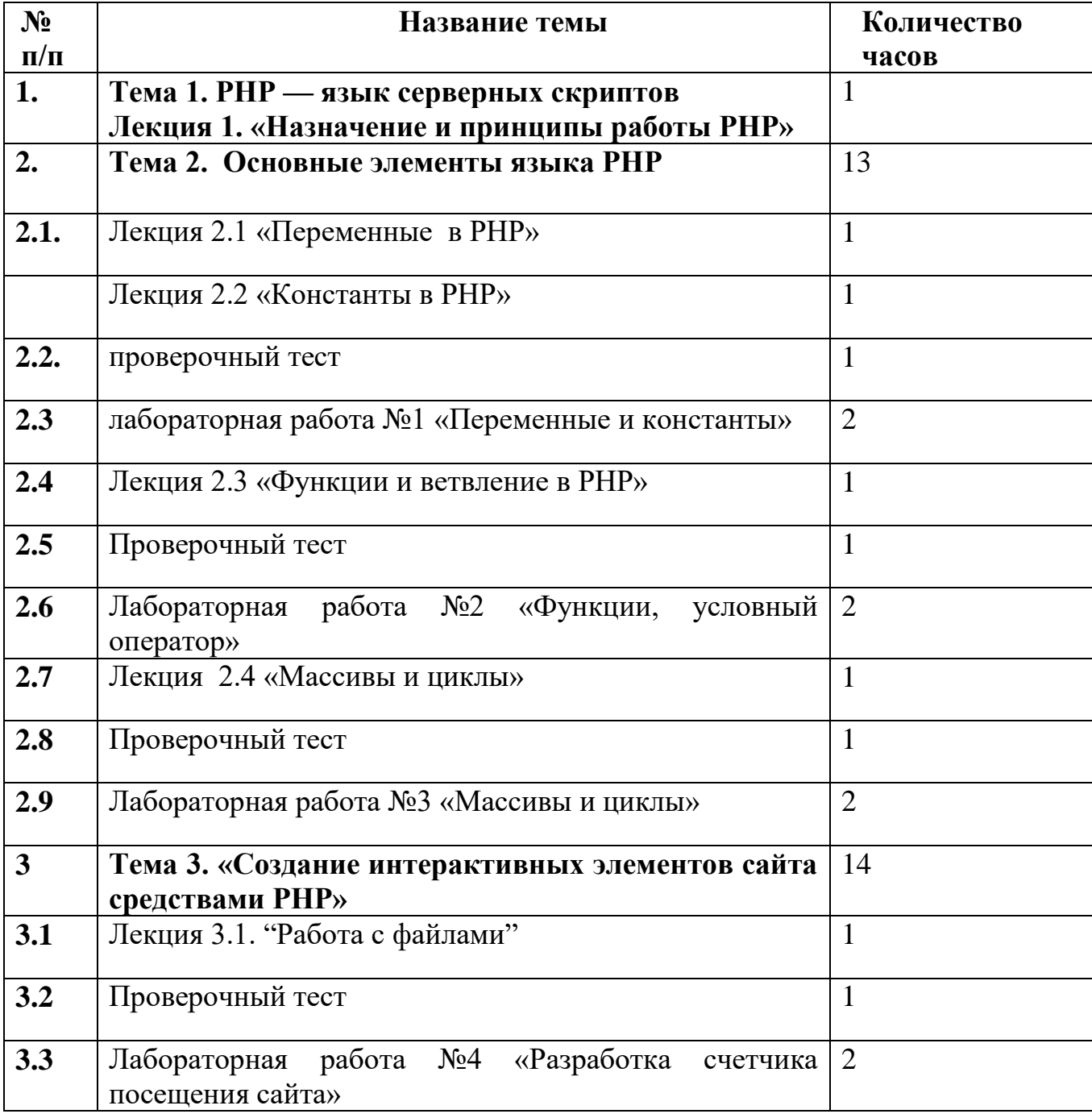

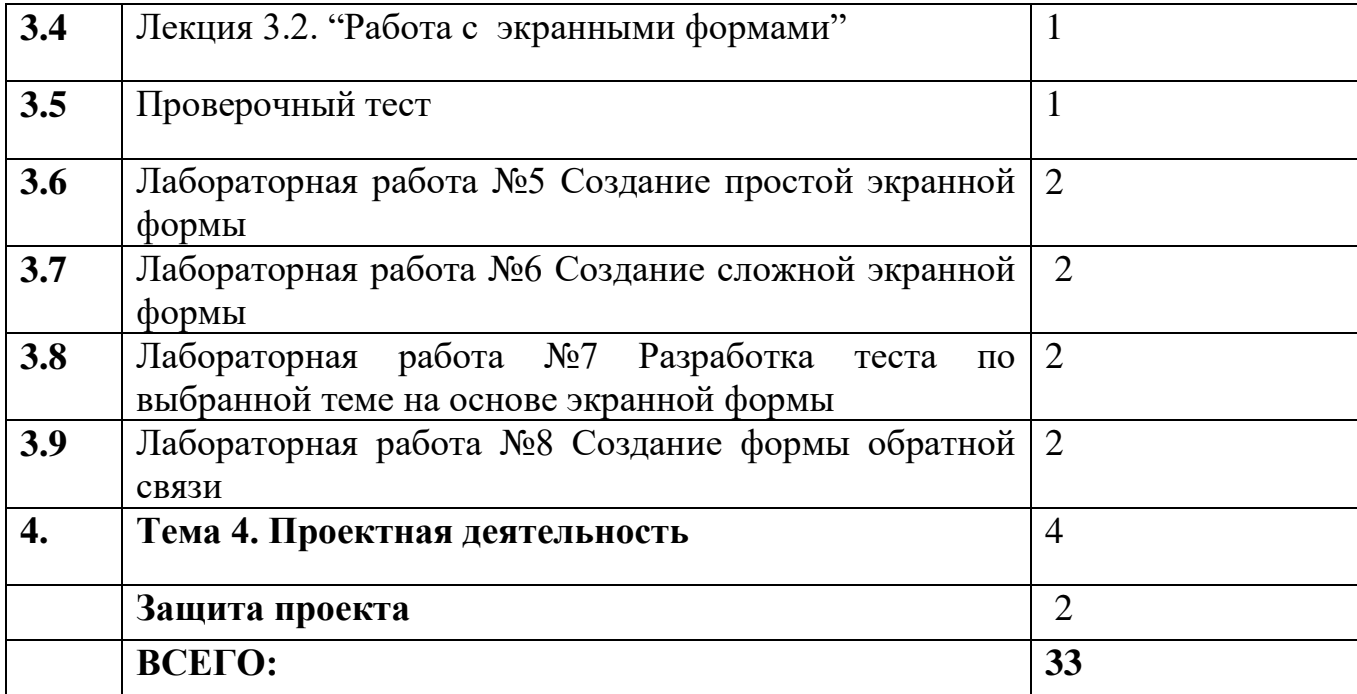

## **3. СОДЕРЖАНИЕ КУРСА**

## **Тема 1. РНР — язык серверных скриптов**

Где используется РНР. Отличия PHP от HTML. Среды разработки РНРпрограмм.Отладка РНР-программ.

### **Тема 2. Основные элементы языка РНР**

Что такое переменная в РНР. Типы переменных. Правильный синтаксис использования переменных. Примеры читаемого и нечитаемого кода. Тест для проверки усвоения теоретических знаний. Лабораторная работа: знакомство с онлайн-отладчиком; отладить программу; определение типов переменных с помощью функции gettype; работа с объявлением констант; написание программ.

Что такое функция. Определение и вызов функции. Имя функции. Входные параметры функций. Основные функции обработки строк. Возврат значений функций. Вложение функций. Рекурсивные функции. Функции-переменные. Тест для проверки усвоения теоретических знаний. Лабораторная работа: отладить программу, иллюстрирующую работу с условным оператором; написать программу, используя рекурсивную функцию; отладка более сложных программ; написать программу для решения квадратного уравнения.

Особенности составного типа данных "Массив" в РНР. Способы задания массивов. Обращение к элементам массива. Циклы в РНР.

Тест для проверки усвоения теоретических знаний. Тест для проверки усвоения теоретических знаний. Лабораторная работа: отладить программу, в которой создается пустой массив и затем он заполняется отдельным объявлением каждого элемента и выводится элемент массива с индексом 3; отредактировать данную программу используя цикл for и т.д.

### **Тема 3 .Создание интерактивных элементов сайта средствами РНР.**

Этапы работы с файлами. Режимы работы с файлами в РНР. Открытие файла. Способы работы с файлом. Функции блокировка файла. Очистка файла. Считывание данных из файла. Запись в файл. Закрытие файла. Тест для проверки усвоения теоретических знаний. Лабораторная работа: создание счетчика посещения сайтов.

Назначение формы. Создание формы. . Простые элементы формы: поле ввода и кнопка. Тест для проверки усвоения теоретических знаний. Лабораторная работа №5: создание экранной формы: на форме разместить два элемента: поле для ввода имени и кнопка. Модификация созданной формы. Лабораторная работа №6: написать код, создающий более сложную экранную форму, на которой будут размещены элементы: поле для ввода имени, поле для ввода пароля, переключатель, флаг, список и кнопка.

Создание теста: Отредактировать созданную ранее экранную форму и обработчик формы, поработать над интерфейсом, использовать различные шрифты и различный цвет шрифта, в примере использованы тестовые задания в закрытой канонической форме, добавить тестовые задания других типов – с однозначными ответами – «да», «нет», задания в открытой форме, подумать, элементы какого типа нужно будет разместить на форме для их реализации.

Создание обратной связи: Создать файл backform.php, в котором набрать код, создающий экранную форму, на которой будут размещены элементы: поле для ввода имени и e-mail пользователя, а также поле для ввода текста вопроса администратору сайта (это вторая часть кода, заключенная в теги <FORM> ...  $\langle$ FORM>).

Когда разрабатываются небольшие по объему и несложные в реализации скрипты, то часто используют подход, при котором форма и ее обработчик хранятся в одном файле.

Поэтому в этом же файле (первая его часть, заключенная в теги <?PHP> ... <?>) набран код, обрабатывающий данные, введенные в форму - а именно: в соответствующих переменных сохраняется тема и текст письма, в переменной \$ komu вы указываете свой электронный адрес, и затем с помощью функции mail(параметр1, параметр2, параметр3) само письмо с вопросом пользователя отправляется на указанный вами адрес.

## Тема 4. Проектная деятельность

Создание web-страницы, на которой должна быть размещена экранная форма, реализующая тест по одной и тем ШКИ, разработанный обучающимися. и счетчик посещения страницы.

# 4. ВЫЯВЛЕНИЕ УРОВНЯ ОСВОЕНИЯ СОДЕРЖАНИЯ ТРЕБОВАНИЯ К ЗНАНИЯМ, УМЕНИЯМ И СПОСОБАМ ДЕЯТЕЛЬНОСТИ

В результате освоения курса учащиеся должны: **3HATL** 

- принципы создания динамических web-страниц с помощью языка программирования РНР
- базовые элементы для создания web-страниц в среде PHP
- чем PHP отличается от HTML
- $\bullet$  структуру PHP

**YMETH** 

- оперировать базовыми элементами (переменные, константы, массивы, файлы) для создания web-страниц.
- создавать web-страницы
- представлять продукт своей деятельности
- создавать читаемый код
- пользоваться РНР редактором и отлаживать программы
- организовывать свою деятельность и распределять роли в группе

ИСПОЛЬЗОВАТЬ В СВОЕЙ УЧЕБНОЙ И ПРАКТИЧЕСКОЙ ДЕЯТЕЛЬНОСТИ

- ресурсы для поиска и представления информации
- использовать редакторы для создания и отладки кода

# **КОНТРОЛЬНЫЕ МЕРОПРИЯТИЯ**

**Таблица 6 - таблица контрольный мероприятий по факультативному курсу**

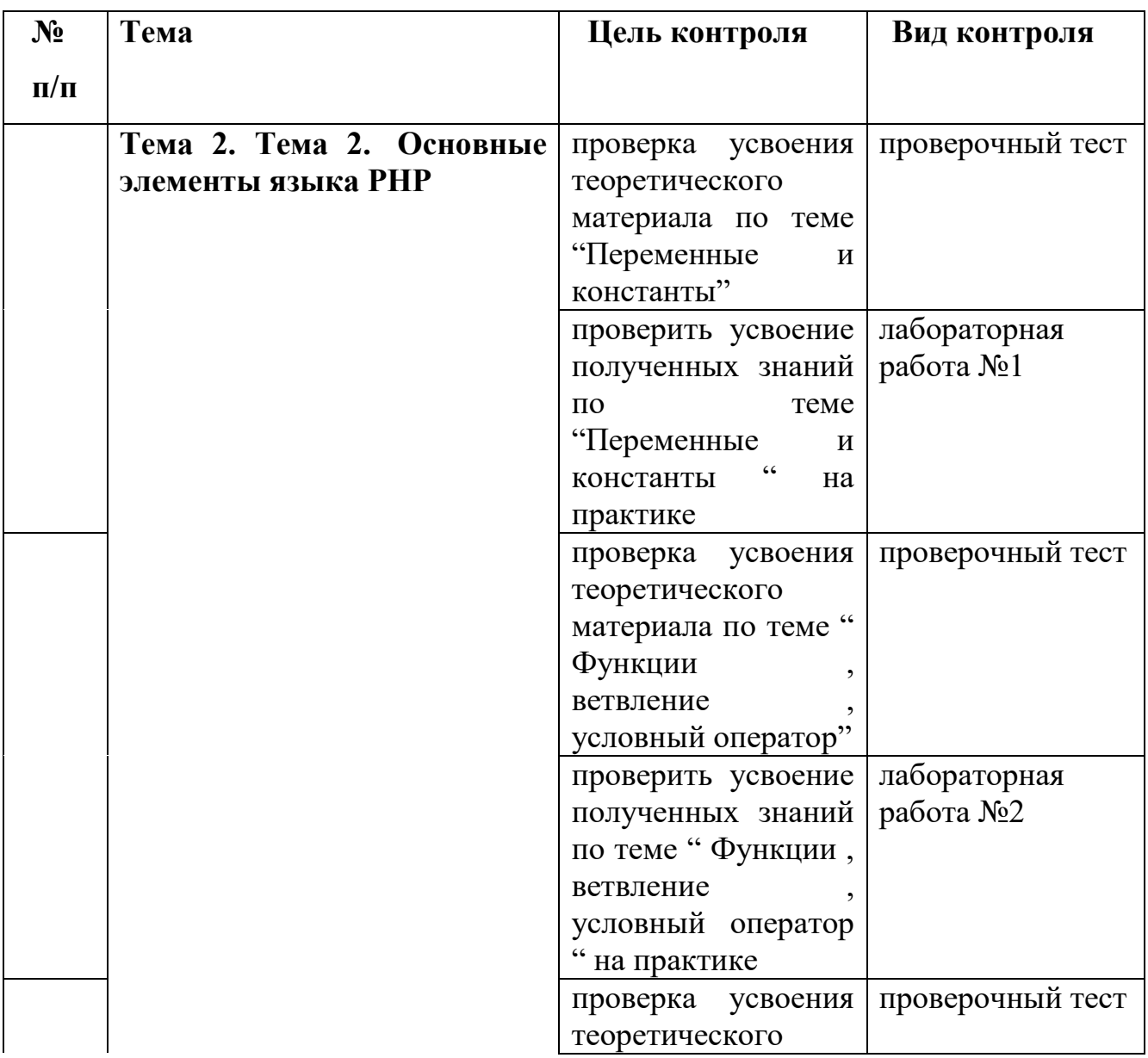

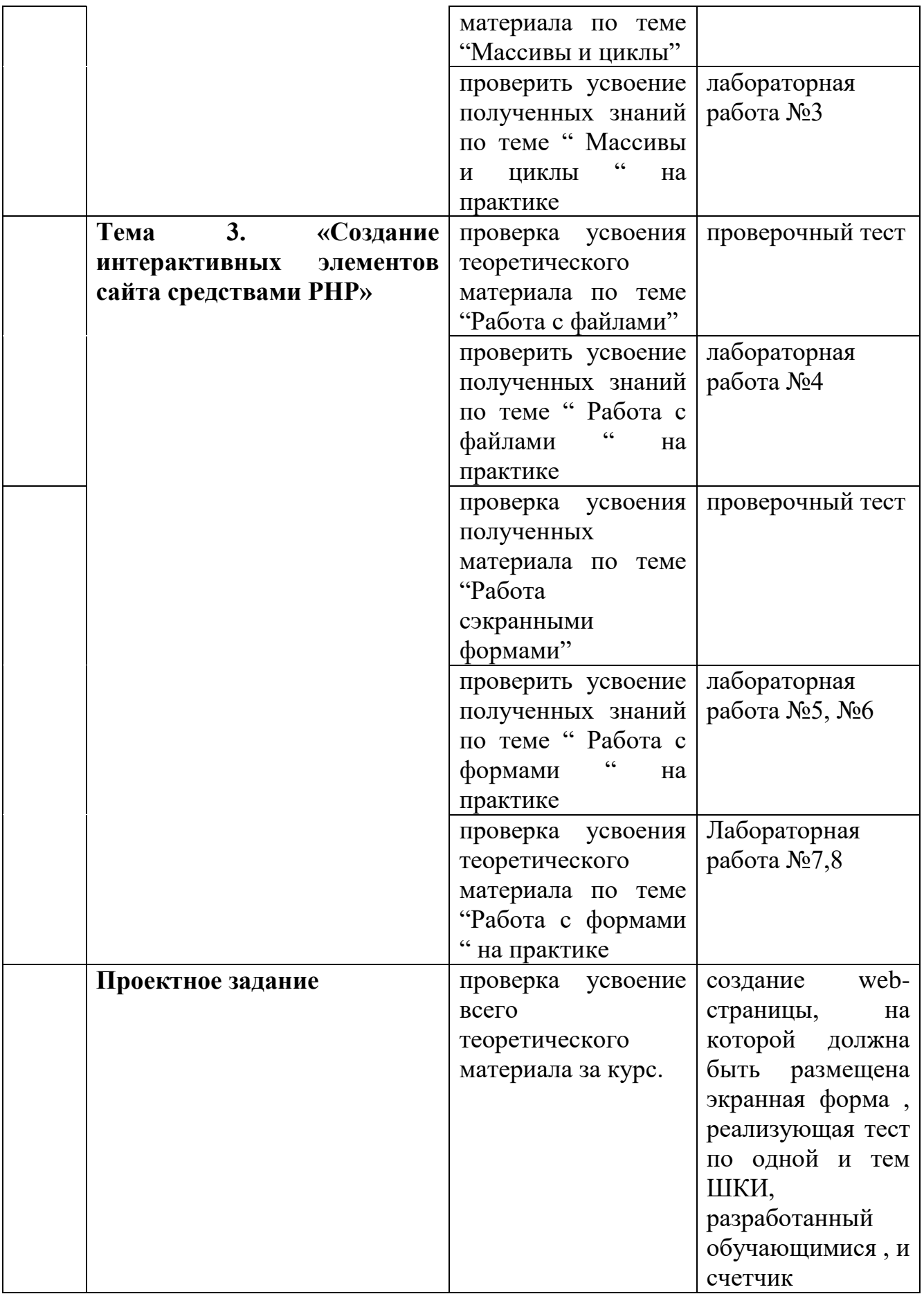

# **ОБОСНОВАНИЕ СИСТЕМЫ КОНТРОЛЬНО-ОЦЕНОЧНОЙ ДЕЯТЕЛЬНОСТИ**

1. Критерии оценивания к итоговым тестам по модулям:

В тестах представлены задания разного типа.

Выполнение теста оценивается по 10-балльной шкале.

**«Отлично»** - 9-10 баллов

**«Хорошо»** - 7-8 баллов

**«Удовлетворительно»** - 5-6 баллов

**«Неудовлетворительно»** - менее 5 баллов.

2. Выполнение лабораторных и практических работ

Создание web-страницы, соответствующей требованиям, предъявляемым к webстранице.

Учащиеся демонстрируют созданную web-страницу, над которой работали самостоятельно, используя знания, полученные в ходе изучения каждого модуля. *Критерии оценивания задания:* 

**«Отлично»** - на web-странице присутствуют изученные элементы и используются в нужном виде. Программа отлажена и работает исправно

**«Хорошо»** - на web-странице отсутствуют некоторые малозначимые элементы, но при этом страница отображается корректно

**«Удовлетворительно»** - на web-странице отсутствуют значимые элементы, и нарушены требования для создания web-страницы. Страница не отображается некорректно

**«Неудовлетворительно» -** работа не выполнена.

3. Проектное задание.

**«Отлично»** - в проекте используется все изученные элементы, эргономичность и дизайн страницы соблюдены. Страница отображается корректно.

На защите проекта раскрыты все этапы работы, проект представлен и защищен в творческом виде.

Проект сдан во время.

**«Хорошо» -** в проекте используется все изученные элементы, эргономичность и дизайн страницы не соблюдены. Страница отображается корректно.

На защите проекта раскрыты все этапы работы, проект представлен и защищен в творческом виде.

**«Удовлетворительно » -** в проекте используется все изученные элементы, эргономичность и дизайн страницы не соблюдены. Страница отображается некорректно.

На защите проекта раскрыты все этапы работы, проект представлен и защищен в творческом виде. Проект сдан не во время.

**«Неудовлетворительно » -** проект не сдан

"Отлично" - 5 баллов

"Хорошо" - 4 балла

"Удовлетворительно" - 3 балла

"неудовлетворительно" - 0 баллов

По итогам выполнения всех работ :

60-70 баллов - оценка за факультативный курс "5"

50-60 баллов - оценка за факультативный курс "4"

40-50 баллов - оценка за факультативный курс "3"

менее 40 баллов - оценка за факультативный курс "2"

# **5. УЧЕБНО-МЕТОДИЧЕСКОЕ ОБЕСПЕЧЕНИЕ**

## **Информационные ресурсы**

- **1.** А. Шкрыль "РНР это просто "
- **2.** <http://php.net/manual/ru/intro-whatis.php> интернет-справочник по РНР

## **Программно-аппаратные ресурсы**

**1.** Доступ в сеть Интернет

- **2.** on-line отладчи[кwww.onlinegdb.com](http://www.onlinegdb.com/)
- **3.** программа PHPNotepad

# **Дидактические средства обучения, в том числе и на основе ИКТ:** методические разработки:

1. Презентации с теоретическим материалом

2. Проверочные онлайн тесты

3. Задания для лабораторных и практических работ

**Методические особенности организации учебно-познавательной деятельности**

В течение курса учащиеся посещают практические и лабораторные занятия, где у них есть возможность закрепить изученный дома материал, используя консультации учителя на практических занятиях, и применить на лабораторных занятиях. По мере прохождения материала курса учащиеся получают собственные продукты информационной деятельности.

Учащимся предоставляется возможность использовать информационные ресурсы (учебные онлайн пособия, дополнительную литературу, Internet-ресурсы) для детального изучения материала.

Итоговым результатом прохождения курса является проект – web-страница, над которым учащиеся работают в течение всего курса. При проведении факультативного курса реализуется проектный метод обучения. Таким образом, личностно-ориентированный подход при изучении этого курса реализуется за счет индивидуального выбора тематики проекта, индивидуального темпа выполнения индивидуального проекта.

### **Особенности коммуникационного взаимодействия**

Итоговым результатом прохождения курса является проект учащихся «Создание web-страницы». Над проектом учащиеся могут работать как индивидуально, так и в малых группах (2-3 человека). Учащиеся работают над проектом, как в течение урока, так и во внеурочное время.

На протяжении всего курса учитель и ученики активно взаимодействуют в процессе работы над проектом.

#### **Анализ актуальной ситуации в школе**

В школе, где проходила педагогическая практика, реализуется дистанционное обучение главным образом во время эпидемий, когда школа закрыта или в случаях невозможности присутствия какого-то ученика на обычных уроках. Как уже известно из первой главы, дистанционное обучение непосредственно связано с моделью «Перевёрнутый класс», так как является практически её основой, включая, однако, обязательное присутствие учеников и на очных занятиях. Для того, чтобы собрать точные данные, было проведено небольшое анкетирование учителей информатики в школе №149 г. Красноярска, в котором приняли участие шесть преподавателей (см. Приложение 1).

На вопрос о реализации дистанционного образования в школе в случае эпидемии или болезни положительно ответили все опрошенные. Это означает, что дистанционное образование всё же является частью школьного обучения, однако, пока лишь в ситуациях, когда очное посещение уроков невозможно по какой-либо существенной причине. На вопрос, касающийся полезности самостоятельной отработки материала школьниками дома, все учителя сошлись во мнении, что это является хорошей идеей. Однако, как показывает практика, не всегда удаётся подобрать такой материал или задание для домашней работы, чтобы ученики могли уделить ему достаточно времени и усвоить в полном объёме.

На вопросы о том, знакомы ли учителя с моделью обучения «Перевёрнутый класс» и используют ли данную модель в преподавании положительно ответил лишь один учитель, который лишь иногда применяет эту модель в обучении, в то время как остальные пять человек с моделью оказались не знакомы вовсе, и, соответственно, не используют её на своих уроках информатики. Это говорит о том, что модель ПК только начинает своё становление как образовательная модель, о ней знает не так много учителей, и лишь некоторые занимаются её популяризацией и экспериментируют с её использованием в преподавании, порой заимствуя лишь некоторые из её аспектов.

### <span id="page-39-0"></span>2.2. Размещение факультативного курса в среде LMS Moodle

Как было отмечено в параграфе 1.2. обязательным условием реализации модели "Перевернутый класс", является разработка и размещение в Интернете учебных материалов по курсу. Наиболее эффективно для этого использовать готовые LMS (Learning Management System)/

LMS — это платформа для электронного обучения. Ключевые принципы ее работы кроются в самой аббревиатуре.

Learning — обучение. С помощью LMS вы создаете единую базу электронных курсов и учебных материалов. Такая база — настоящий кладезь знаний по вашей теме. Благодаря ей вы сохраняете и наращиваете внутреннюю экспертизу компании.

**Management** — управление. Управлять в LMS можно курсами, а можно учащимися.

В отличие от файлообменников, LMS — это не просто свалка файлов, а хорошо организованная система, где вы руководите процессом. Для старта обучения достаточно добавить сотрудников и назначить им курсы.

**System** — электронная система. Даже если ваши сотрудники находятся в разных городах, вы можете обучить их всех, не выходя из собственного офиса. К тому же, LMS автоматизирует всю самую скучную и монотонную работу: проверка тестов, сбор статистики и подготовка отчетов.

Получается, что LMS — это что-то вроде вашего собственного онлайнуниверситета. Система помогает создавать и хранить электронные курсы, обеспечивает учащимся доступ к ним и помогает вам оценить результаты. [25]

Обзор существующих LMS

1) Moodle - является одной из популярных в мире систем управления обучением, предлагающая огромное количество возможностей для созданий и распространения учебных материалов, оценивания учащихся, а также взаимодействия между учащимися и преподавателем.

Имеет бесплатную платформу бесплатна, а так же большое количество настроек, позволяющих легко адаптировать ее под различные потребности.

В 2015 году появился бесплатный хостинг для Moodle-сайтов [MoodleCloud.](https://moodle.com/cloud/)

**Moodle** имеет подробную документацию по установке и обслуживанию платформы, что является большим плюсом. (рис.3) [33]

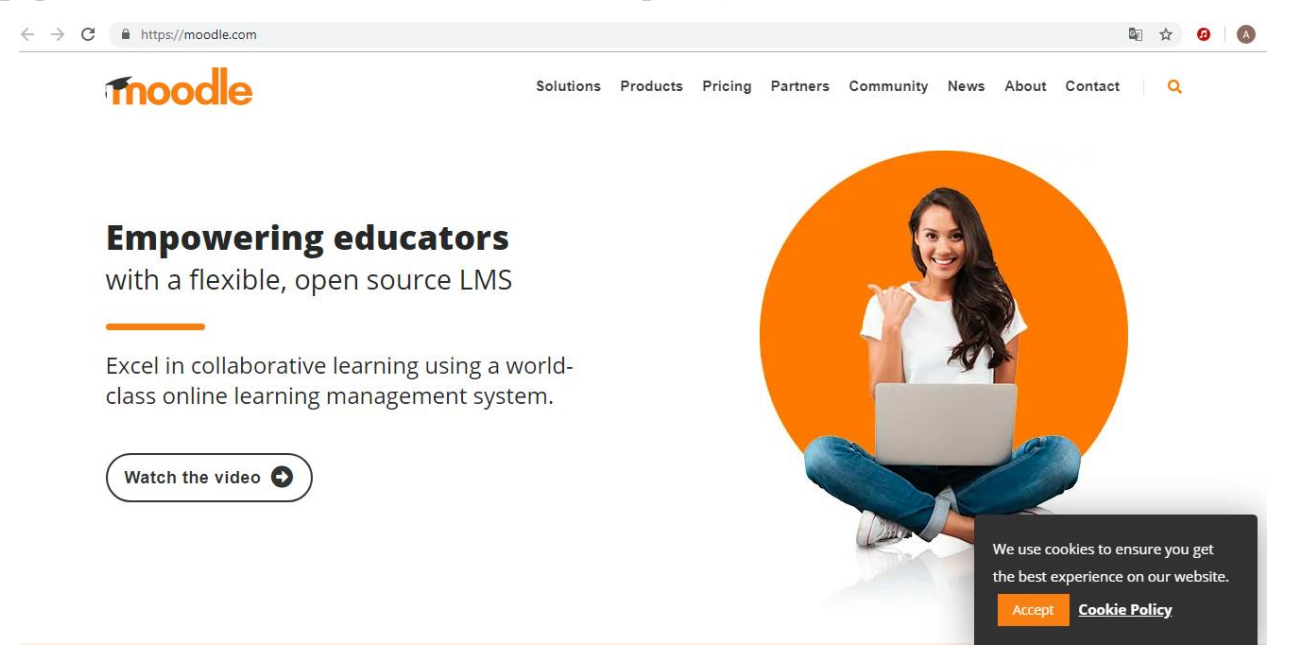

## **Рисунок 3 - сайт Moodle.**

2) **[Edmodo](https://www.edmodo.com/)**. При работе с данной системой учителя и учащиеся создают бесплатные учетные записи, а учитель создает свой класс в виде группы. У одного преподавателя может быть несколько групп, и каждый учащийся может состоять в нескольких группах.

Когда учащиеся входят в **Edmodo**, то видят ленту новостей, то есть все объявления и записи от групп, в которых они состоят.

Преподаватели могут хранить в системе доступные для скачивания учащимися учебные материалы, собирать и оценивать задания, выдавать значки за успехи. **Edmodo** — удобная платформа для общения и взаимодействия, особенно для тех, кто имеет опыт использования социальных сетей ВКонтакте или Facebook.

Интерфейс платформы англоязычный, но это не вызывает сложностей, так как система очень интуитивная и простая в использовании. (рис.4) [29]

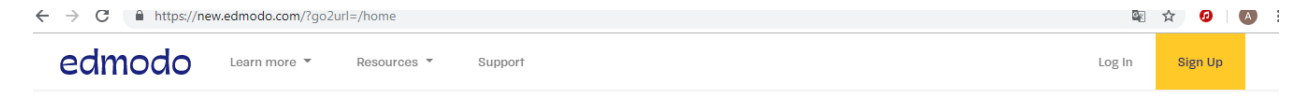

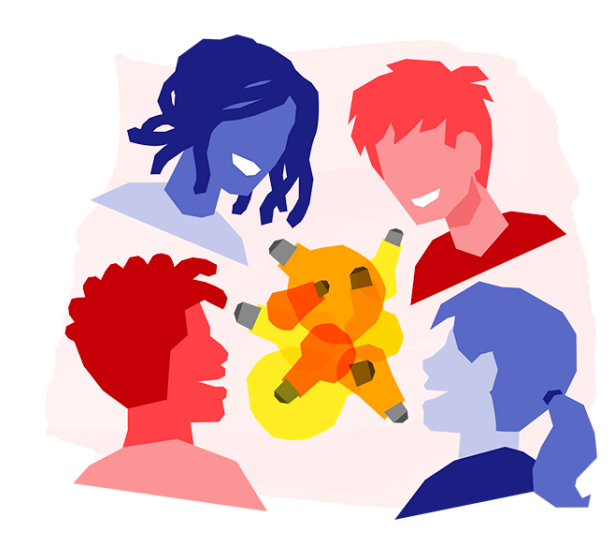

Learn Better Together

Student

Parent

Manage your classroom. Engage your students. Safe. Simple. Free.

Get started as a... Teacher

## **Рисунок 4 - сайт edmodo.**

3) [Google Класс](https://www.google.com/intl/ru/edu/classroom/) — бесплатная образовательная платформа от Google. **Google Класс** позволяет создавать учебные классы, публиковать и оценивать задания, общаться с учащимися, размещать объявления, а также хранить и распространять учебные материалы. У **Google Класс**таких функций как нет некоторых функций, которые можно найти у других популярных LMS например, возможности совместного обсуждения очень ограничены — но в целом платформа имеет множество интересных возможностей, реализованных благодаря интеграции с другими инструментами Google, такими как Google Диск, Google Документы, Google Таблицы, Google Презентации, Google Календарь и почта Gmail. [31]

4) [Schoology](https://www.schoology.com/) обладает всеми основными функциями LMS. Основная отличительная особенность платформы — это большие возможности для взаимодействия и совместной работы: учащихся между собой, преподавателей между собой, преподавателя индивидуально с учащимся, и так далее.

Пользователь **Schoology** видит ленту новостей с записями всех групп, в которых он состоит, и может перейти на страницы этих групп. На странице курса учителя могут публиковать задания, собирать и оценивать работы, отмечать в календаре сроки сдачи заданий, вести дискуссии, проводить тестирование, хранить доступные для скачивания материалы курса.

Есть функция создания групп, в которых учителя могут объединяться как с учащимися, так и с другими учителями, в том числе и из других школ. Учащиеся могут создавать собственные группы, при этом школа полностью контролирует их функционирование.

Язык интерфейса — английский. Основные возможности платформы доступны бесплатно. (рис.5)[37]

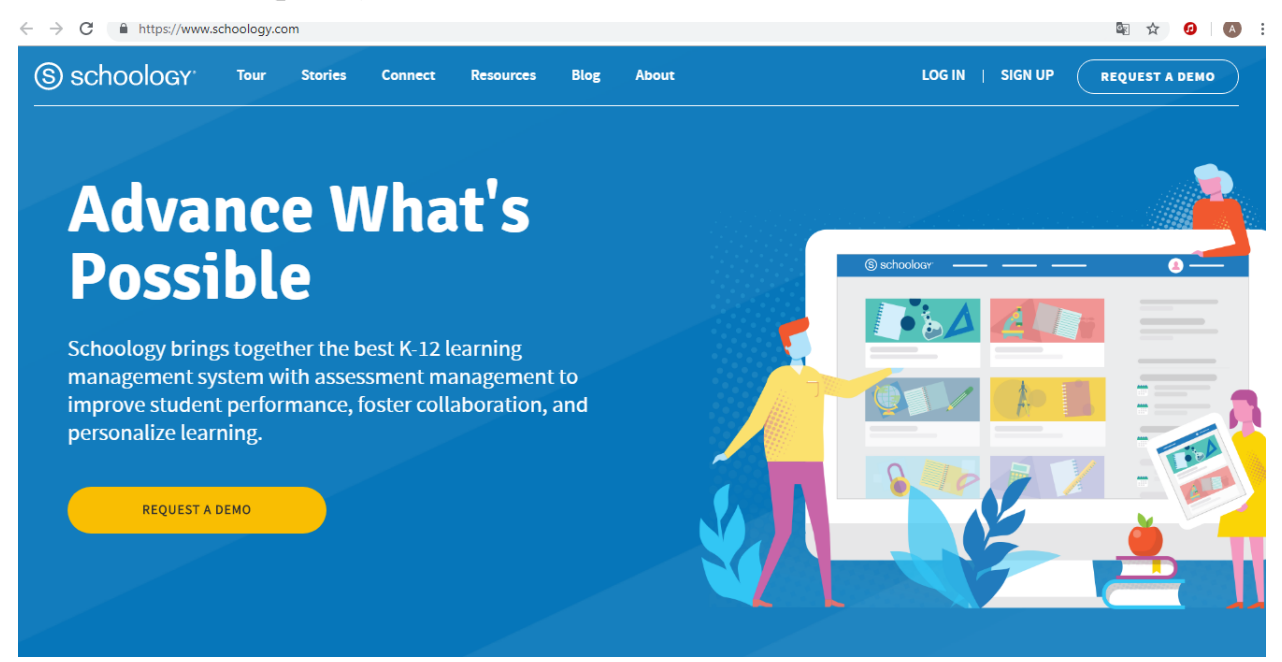

## **Рисунок 5 - сайт [Schoology.](https://www.schoology.com/)**

4) **NEO** — это простая, мощная LMS для школ и университетов, котораялегко предоставляет онлайн-образование.

NEO предоставляет спектр функциональных возможностей в

современных LMS, таких как поддержка классов; зачетнуюкнижку, вопрос банков, шаблонов классов, рубрик,красивые макеты уроков, учебные планы и боевые навыки, чаты, блоги,вики, настраиваемый портал, электронные портфели и многое другое.

NEO отвечает также за интеграцию дополнительных элементов учебного процесса (практические занятия, лабораторные работы, тесты, средства совместной работы, ссылки на внешние материалы и др.). (рис.6).[35]

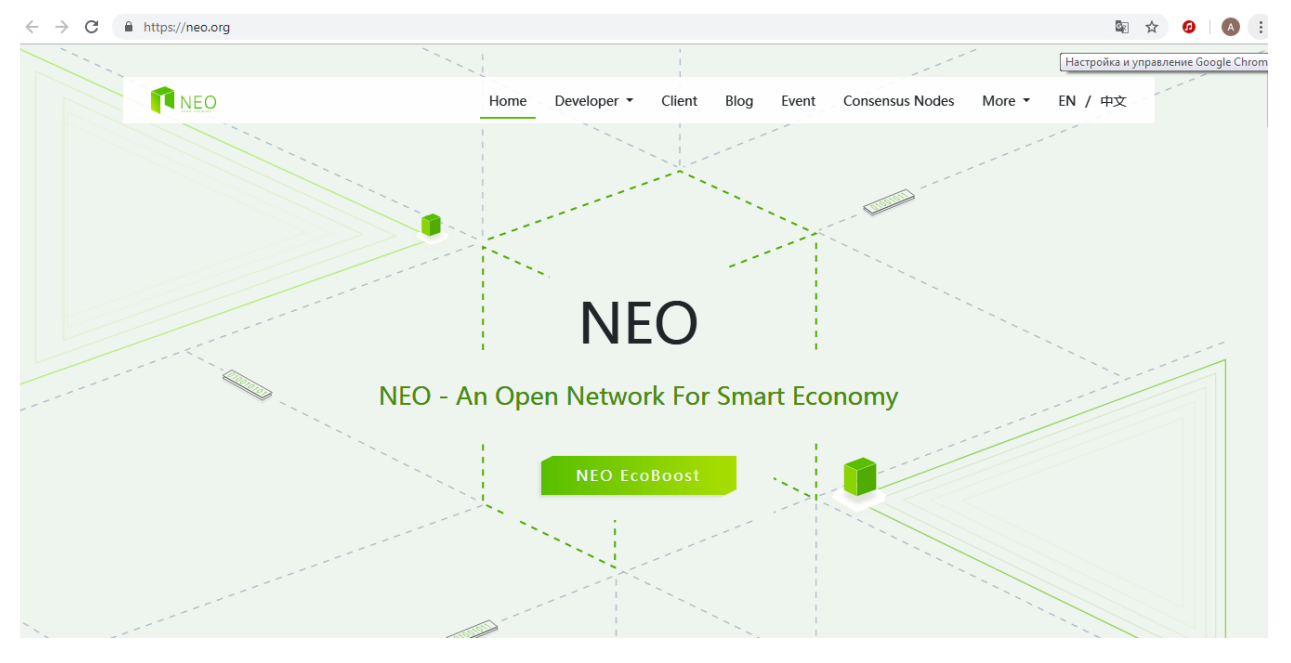

## **Рисунок 6 - сайт NEO.**

Для размещения разработанных нами учебных материалов по курсу "Основы программирования на РНР" была выбрана система LMS - MoodleCloud в силу следующих соображений:

## **Преимущества MoodleCloud.**

- Хостинг бесплатен для всех пользователей.
- Нет необходимости покупать хостинг и доменное имя, устанавливать и обновлять Moodle.
- Пользователям MoodleCloud всегда доступна самая последняя версия Moodle, так как обновления происходят автоматически.
- Для защиты от спаммеров установлена система аутентификации по мобильному телефону, а не по электронной почте.
- Размер базы данных не ограничен.
- Доступна бесплатная версия программы для проведения видеоконференций
- MoodleCloude можно результативно использовать и в более традиционных и простых ситуациях: проведение тестирования, создание гипертекстовых материалов и т.п. Полноценное использование системы управления обучением Moodle позволяет обеспечить:
	- многовариантность представления информации;
	- интерактивность обучения;
	- многократное повторение изучаемого материала;
	- структурирование контента и его модульность;
	- создание постоянно активной справочной системы;
	- самоконтроль учебных действий;
	- выстраивание индивидуальных образовательных траекторий;
	- конфиденциальность обучения;
	- соответствие принципам успешного обучения

При размещении разработанных материалов использовались такие ресурсы MoodleCloud как «гиперссылка» для того, чтобы прикрепить электронный учебник. (рис.7)

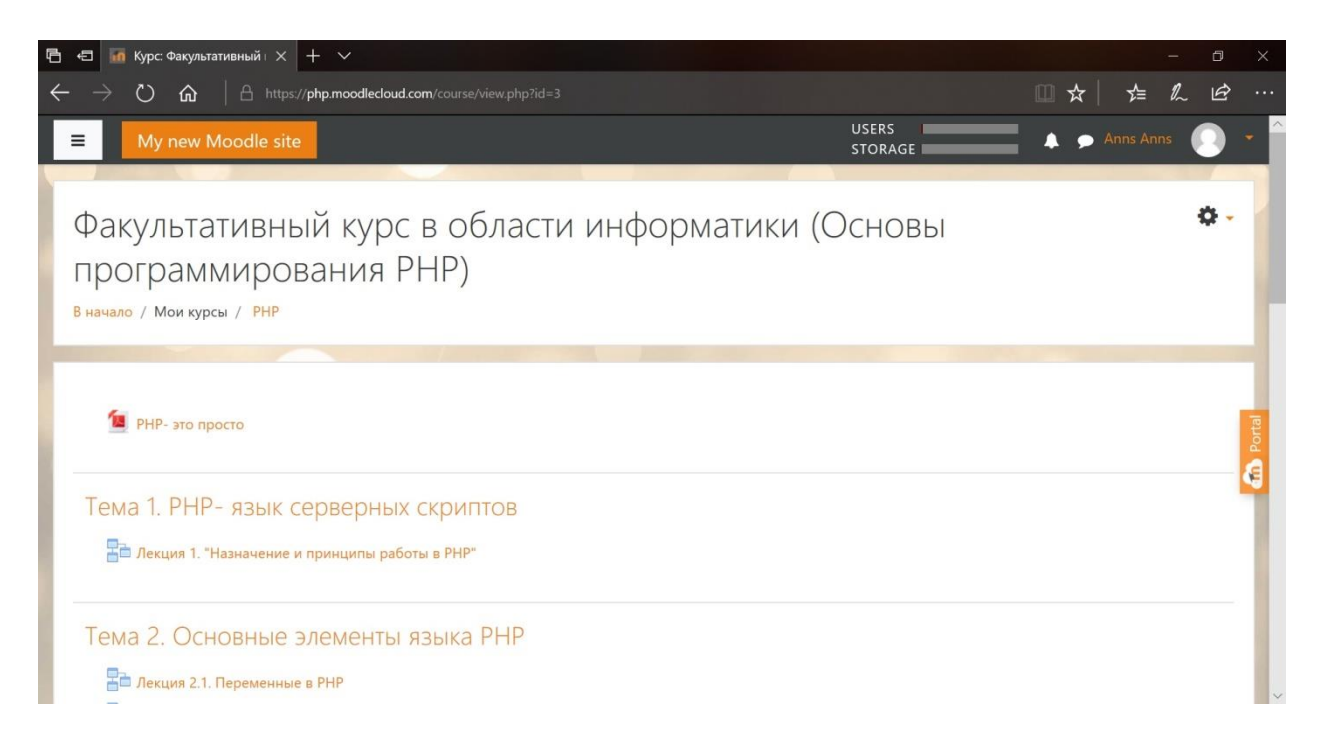

# **Рисунок 7 - использование функции "гиперссылка".**

На рисунках 8,9,10 показаны разработанные материалы , размешенные на курсе.

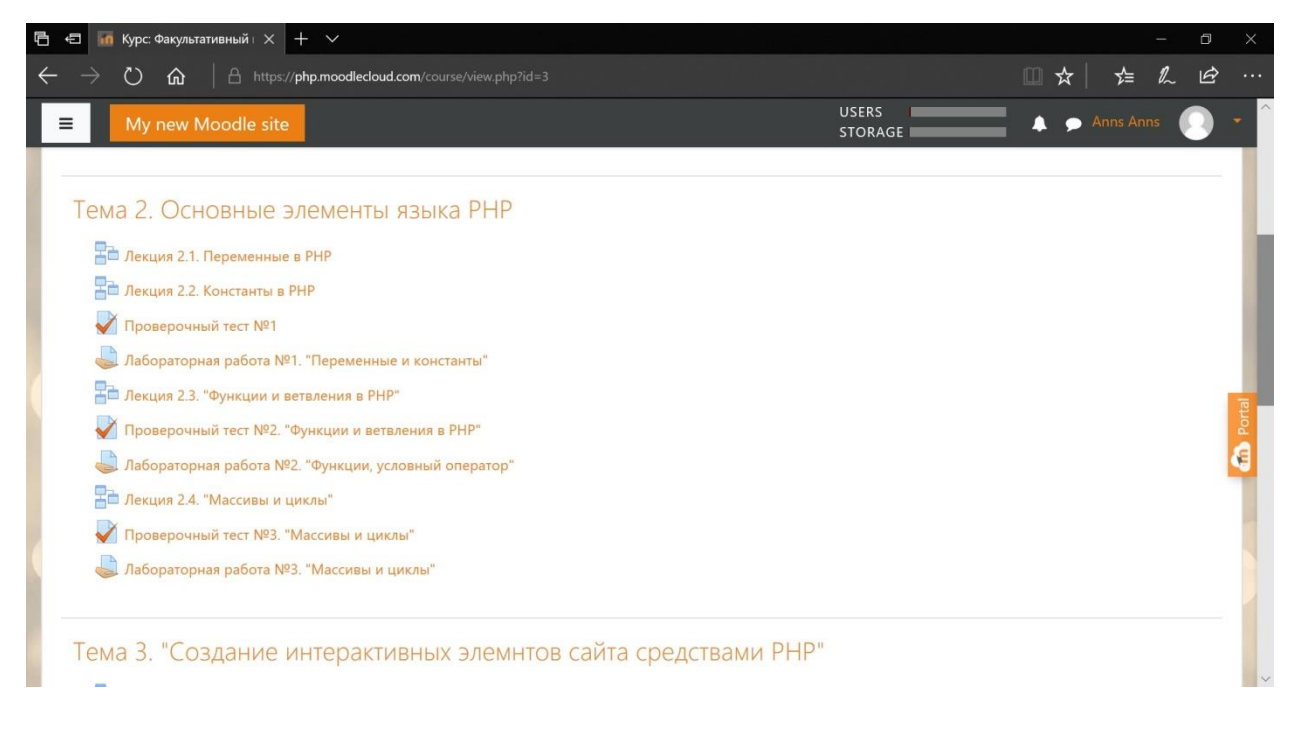

# **Рисунок 8 - размещение темы 2.**

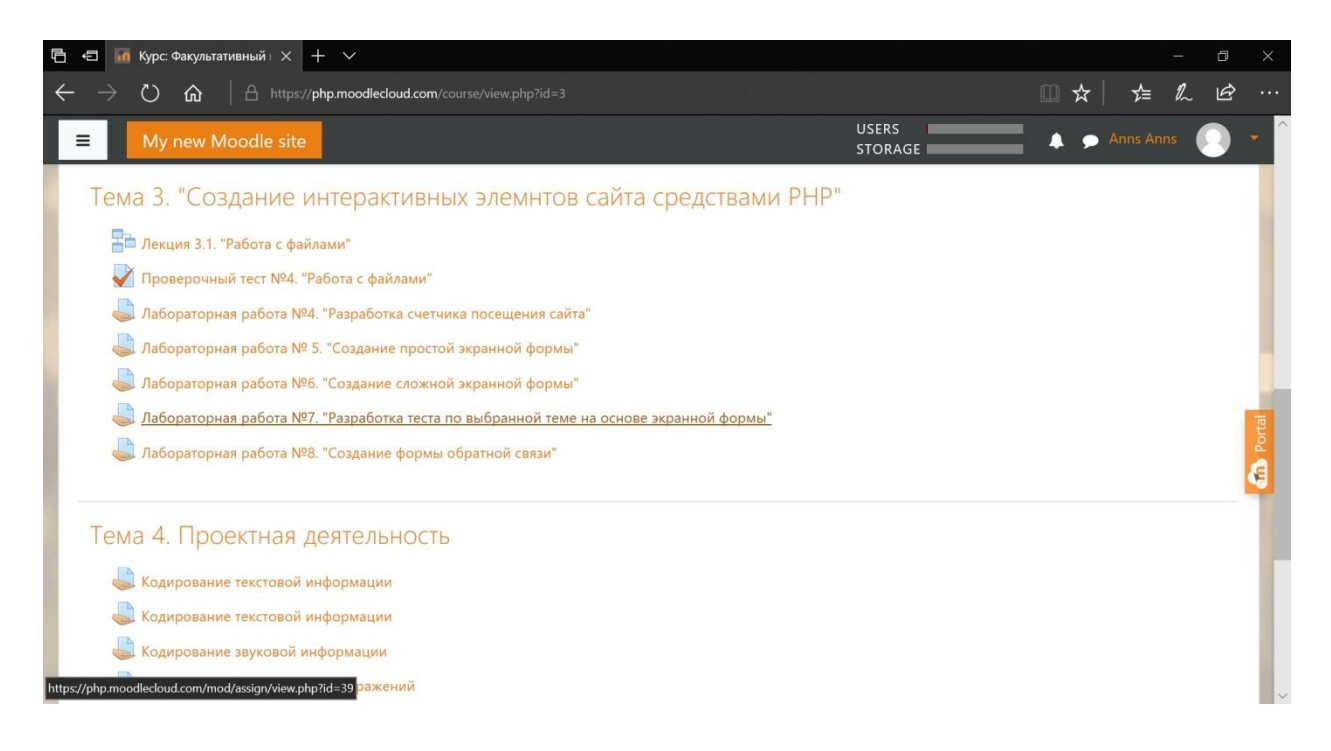

# **Рисунок 9 - размещение темы 3.**

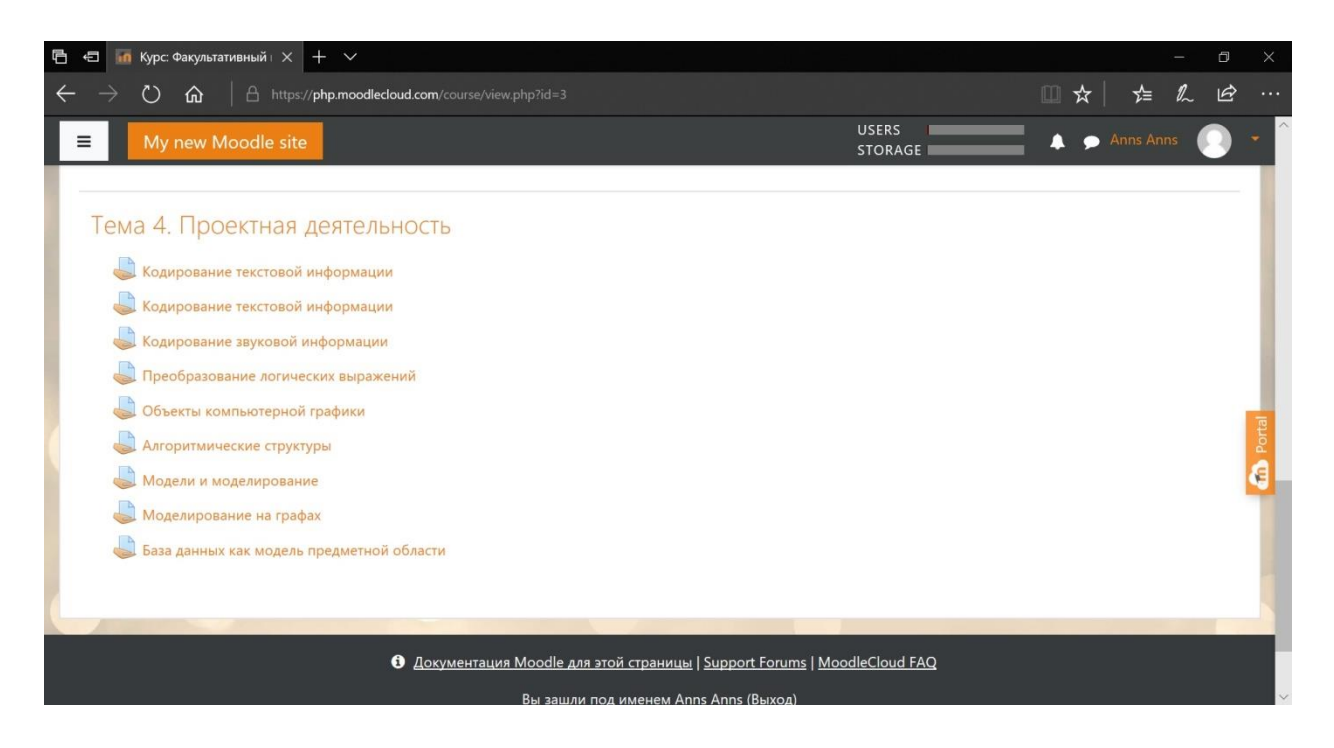

# **Рисунок 10 - размещение темы 4.**

В основном были использованы такие элементы курса как:

1) «Задание» для прикрепления лабораторных заданий. По итогу выполнения лабораторной ученики должны прикрепить документ, в котором содержится выполненная лабораторная.

А так же для прикрепления своего проектного задания (рис.11).

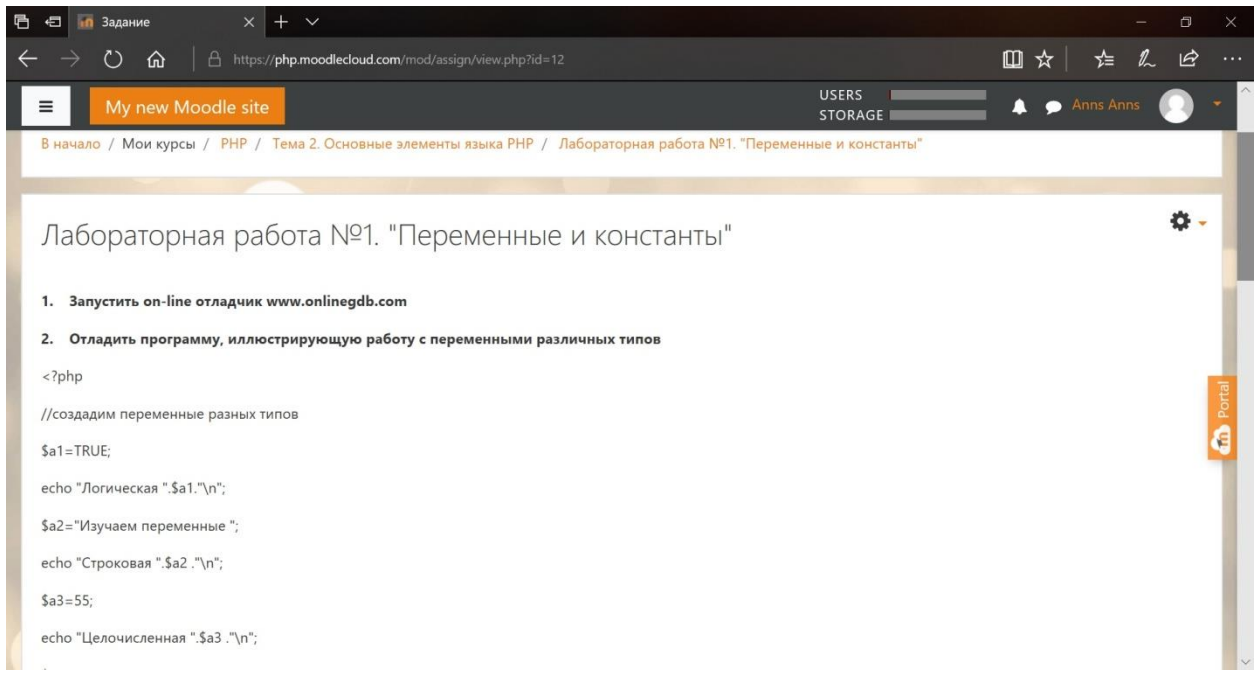

## **Рисунок 11 - размещение лабораторной работы.**

2) «Лекция» где размещён теоретический материал по данному курсу. Ограничений на количество просмотра лекций нет, учащиеся могут просматривать лекции нужное им количество раз, возвращаться к ним неоднократно (рис.12) .

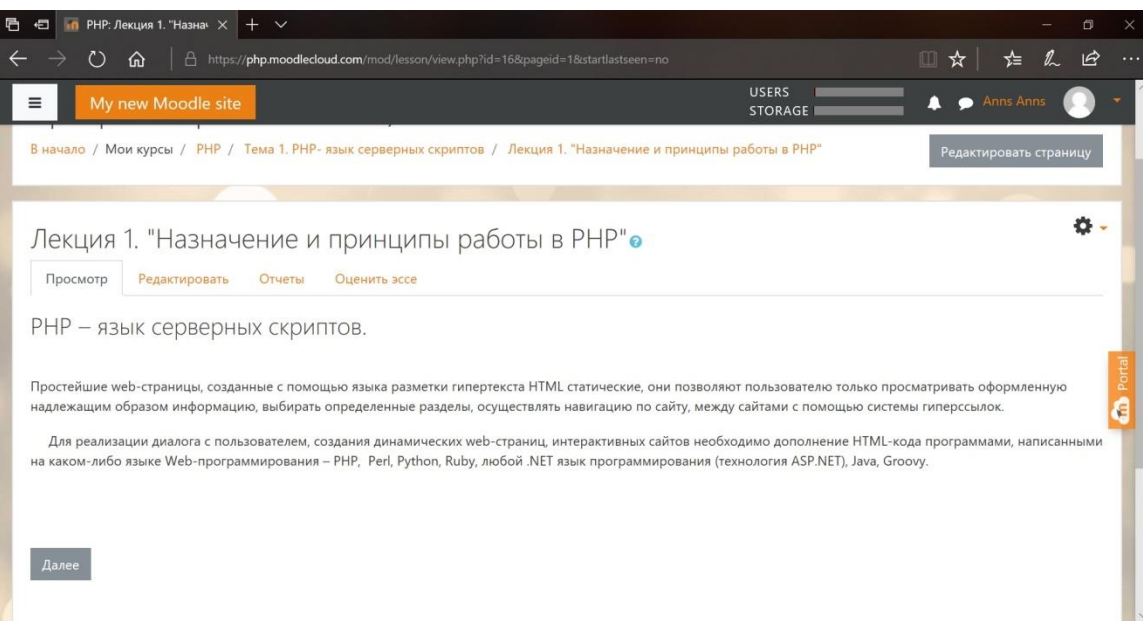

# **Рисунок 12 - пример размещения онлайн-лекции.**

3) «Тест» с тестовыми заданиями в различной форме: верно/неверно; короткий ответ; множественный выбор; на соответствие; числовой ответ( рис.13).

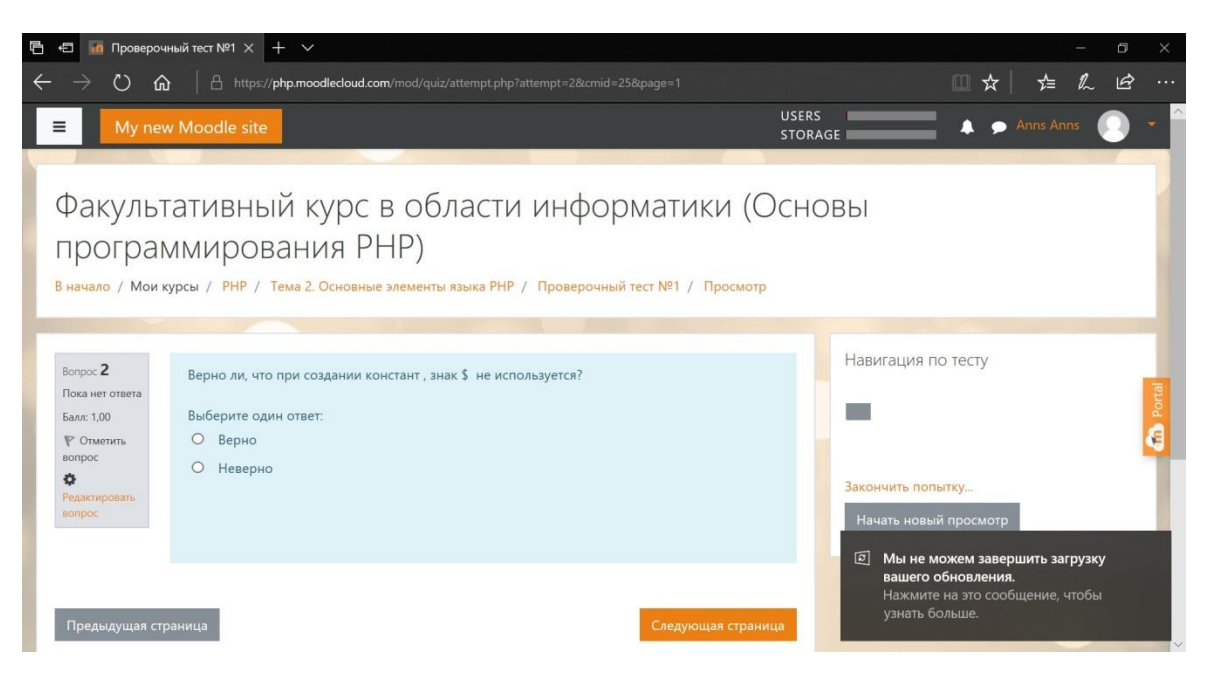

Рисунок 13 - пример размещения теста.

Количество попыток прохождения теста- 3. Максимальное количество баллов за тест- 10. У преподавателя отображается количество балов набранных учениками, а так же количество попыток. От обучающихся эта информация скрыта, что обеспечивает конфиденциальность обучения

Создание обучающих лекций и презентаций производилось на основе учебника ШкрыльА. А. "РНР — это просто.", а так же с помощью обучающих ресурсов по программированию на РНР, размещенных в сети Интернет [26]

Поиск материалов для тестов производился с помощью сети Интернет, составление и выгрузка на облачный ресурс самих тестов проводились лично нами. Лабораторные работы так же создавались на базе учебника Шкрыля.

# <span id="page-48-0"></span>2.3. Исследование влияния использования модели «Перевёрнутый класс» на результативность обучения факультативному курсу «Основы программирования на PHP»

Для исследования результативности обучения ( результативность обучения - это показатель освоения учащимися образовательной программы, его умение

применить знания на практике ) [15] была проведена частичная апробация факультативного курса "Основы программирования на РНР" в средней школе №149 г. Красноярска. Результативность обучения можно оценить по экспертной оценке учителя информатики этой школы, которая работает с этими обучающимися. По окончании эксперимента учитель сделала вывод, что в плане успеваемости учебного класса произошли небольшие изменения в лучшую сторону.

### **Описание экспериментальной базы**:

Модель «Перевёрнутый класс» была апробирована на факультативных занятиях по информатике , в группе насчитывалось 12 учеников 10-11 класса. Экспериментальные уроки проводились в кабинете информатики, в котором имелся проектор и интерактивная доска, а так же стационарных компьютеры для каждого обучающегося.

### **Экспериментальный этап:**

### **Констатирующий этап**

В ходе констатирующего этапа проводилось создание факультативного курса, его результаты представлены в п. 2.1. данной работы. В ходе этого этапа также проводились беседы с преподавателем информатики данной группы на предмет успеваемости её учеников по сравнению с классами из параллели, у кого уровень владения языками программирования выше, кто старается заниматься лучше, а кто остаётся на низком уровне и не желает уделять внимание предмету.

### **Формирующий этап**

На формирующем этапе была частичная апробация обучения по внедрению модели «Перевернутый класс» на факультативном курсе по информатике для 10- 11 класса.

Частичная апробация проводилось с 18 марта по 22 апреля.

Было проведено 6 уроков.

От модели ПК была заимствована система работы с домашним заданием, первоначальная проверка усвоенного материала в виде теста и его последующее закрепление на уроке.

На подготовительном этапе к частичной апробации осуществлялось планирование , разработка и создание факультативного. Путём устного опроса учеников было выявлено, что у всех дома имеется возможность выхода в интернет, что было важным для дальнейшей работы.

Благодаря переносу нового теоретического материала для изучения в качестве домашнего задания, на уроке освободилось время для других заданий, которые обычно опускаются учителями из-за нехватки времени.

Этапы урока по модели ПК варьировались в зависимости от материала, представленного в элективном курсе, но здесь можно выделить несколько основных этапов, которые следовали на каждом уроке. В начале урока проводилось небольшое тестирование для проверки усвоения группой самостоятельно изученного ими материала. Задания для тестов были подобраны с учётом уровня знаний учеников группы. Затем шла лабораторная работа, для закрепления усвоенных знаний. Так как за счёт вынесения изучения блока теории на дом на уроке освободилось достаточно времени.

На первом уроке ученикам было разъяснено, как правильно работать в таком формате обучения, а именно: посмотреть лекцию в виде презентации, законспектировать новый материал, выписать вопросы по непонятным моментам. Плюсом такой работы было то, что дети всегда могли перейти на слайд назад, и перечитать непонятый фрагмент.

План уроков представлен в разработке факультативного курса в п.2.1

### **Контрольный этап**

Контрольный этап проходил на шестом уроке практики. На этом этапе проходила защита проектной работы по курсу, ученикам необходимо было создать web-страницу, применяя полученные знания. Также на последнем уроке педагогической практики было проведено анкетирование учащихся с целью выявления их отношения к занятиям по модели «Перевёрнутый класс» (см. Приложение 2). Первый вопрос касался необходимости знания языка программирования РНР во взрослой жизни, и практически все опрошенные полагают, что язык РНР может пригодиться во многих сферах, так как с ним связано много профессий, таких как системный администратор, дизайнер , бизнесмен.

Второй вопрос касался мнения учеников относительно самостоятельных заданий по модели ПК. Большинству детей понравилось изучать материал в предложенном виде. Некоторым показался интересным новый формат обучения, некоторые сочли этот вид получения информации более понятным и удобным, поэтому они очень хорошо усвоили пройденный материал, который закреплялся на следующем уроке с помощью упражнений (8 из 10 опрошенных). Плюсом, по их мнению, оказалось также то, что за счёт переноса теоретического материала на дом, на уроке освобождалось время для других интересных заданий, на которые на традиционном уроке не оставалось времени. Ребята отметили, что такой способ развивает в них самостоятельность, а кто-то лучше запоминает. С другой стороны, нашлось несколько человек (2 из 10 опрошенных), для которых «перевёрнутое обучение» оказалось сложным, так как они, напротив, хуже усваивают материал подобным образом, поэтому предпочитают традиционное обучение с объяснением нового материала учителем.

Третий вопрос касался затруднений, с которыми ученики сталкивались во время самостоятельной работы. Примерно у половины учащихся никаких затруднений при работе не возникло, у одного человека оказался нестабильным доступ в интернет.

#### **Итоги эксперимента**

Благодаря формирующему и контрольному этапам были собраны данные, которые позволяют рассуждать о модели «Перевёрнутый класс» как о рабочей технологии обучения. Прежде всего, можно с уверенностью сказать, что при использовании данной модели в обучении, уровень оценок учеников возрастает, как видно из таблицы оценок за проведённые тесты ( Таблица 7 ) модель ПК положительно влияет на результативность обучения.

**Таблица 7 - таблица оценок обучающихся на факультативном курсе по самостоятельно изученным материалам**

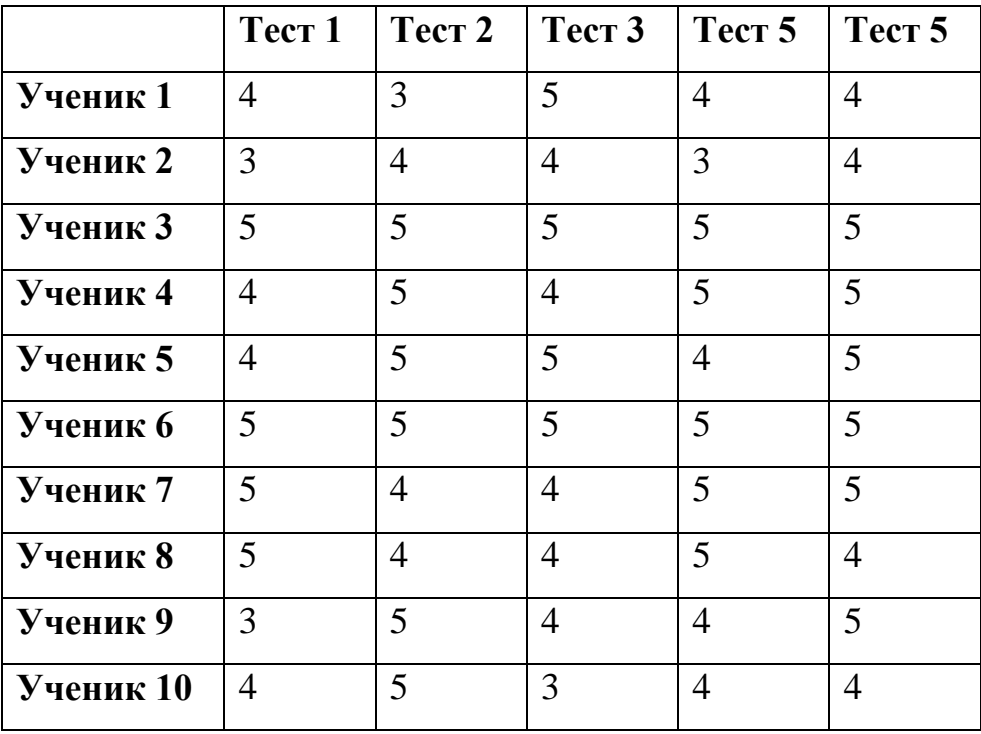

При анализе результатов учеников за каждый тест, был сделан вывод, что оценки, в целом, стали немного выше, чем были у класса на начальном этапе эксперимента с внедрением модели ПК. По мере знакомства с учениками группы становилось понятным, что этот уровень зависел от желания самих школьников изучать предмет, и те, кто не проявлял большого интереса к языку программирования РНР, своего отношения к занятиям не поменяли. Однако у тех, кому были интересны занятия, и кто имел неплохие оценки по предмету, существенно изменилось отношение к самостоятельному изучению

#### **Выводы по Главе 2**

Нами был проведёна частичная апробация внедрения в традиционное обучение образовательной модели «Перевёрнутый класс» на факультативных курсах по информатике. По окончании эксперимента были получены соответствующие результаты, говорящие о работоспособности данной модели,

даже если эта модель применена на практике частично. Однако, можно сказать, что модель ПК получится успешно внедрить лишь опытным преподавателям, чем начинающим, которые хорошо знают свой класс, способности и возможности учеников, которые должны быть морально подготовлены к смене традиционного обучения: как иному предоставлению материала педагогом, так и самостоятельному изучению нового материала в новой для них форме.

Созданная программа факультативного курса, по которому занимался подопытный класс, была разработана специально для работы по модели ПУ, она предусматривает большое количество самостоятельных заданий во время классного урок.

<span id="page-53-0"></span>По окончании эксперимента был сделан вывод, что в плане успеваемости учебного класса произошли изменения в лучшую сторону. Даже частичная апробация показала положительное влияние использования модели ПК на результативность обучения факультативному курсу.

### **ЗАКЛЮЧЕНИЕ**

В данной выпускной квалификационной работе в качестве объекта исследования рассматривался процесс обучения информатике, в качестве предмета исследования выступало изучение возможности внедрения модели «Перевёрнутый класс» в обучение факультативным курсам по информатике в 10- 11 классах. Целью исследования было разработать учебные материалы, позволяющие реализовать модель «Перевернутый класс» в обучении факультативному курсу по информатике «Основы программирования на РНР» в 10-11 классах, с целью повышения результативности обучения.

На данный момент существует множество факультативных курсов, в том числе и по программированию , но имеющиеся факультативные курсы не в полной мере удовлетворяют образовательные потребности современных школьников, что обосновывает выбор темы "Основы программирования на РНР". Педагоги отмечают, что программирование как предмет , тяжело усвается и воспринимается, в связи с этим появляется потребность искать новые модели обучения.

В процессе написания работы был проведён анализ научно-методической и учебной литературы (см. Список литературы), связанной с методами и средствами обучения по модели «Перевёрнутый класс». В теоретической части была раскрыта сущность образовательной модели ПК и описаны её преимущества в свете требований ФГОС к современному уроку информатики. В практической части работы была создана программа факультативного курса и разработан комплекс упражнений для него, и проведёна частичная апробация модели ПК на практике.

Возникновение такой образовательной технологии, как модель ПК связано с необходимостью решения проблемы, как в ограниченный промежуток времени при ограниченных возможностях человека передать ученику увеличивающийся количественно и качественно объем знаний, умений, компетенций.

54

Модель «Перевёрнутый класс» имеет значительные отличия **OT** Ho традиционной системы преподавания. ЭТИ отличия можно считать преимуществом данной модели: роль учителя сменяется с активной на пассивную, но он по-прежнему продолжает руководить процессом обучения, и лишь от его мастерства зависит организация учебного процесса и качество методических материалов. Использование используемых дистанционных образовательных технологий в обучении способствует установлению более доверительных отношений между преподавателем и обучающимися, ведь при таких условиях учитель может уделить внимание каждому ученику и побудить его к самостоятельному обучению и, таким образом, индивидуализации образования.

Однако внедрение модели ПК увеличивает количество работы для учителя. Это и поиск материалов, и временные затраты на переход к новой модели, и привыкание учащихся к новому виду обучения. Судя по опыту преподавателей, опробовавших преподавание по модели ПК, можно предположить, что со временем работа по новой системе войдёт в привычку и покажется проще, если выработать свой алгоритм преподавания и иметь большой багаж методических наработок.

У модели ПК имеется как ряд существенных преимуществ, так и свои недостатки. Однако при грамотном введении этой модели в использование на уроках, значение этих недостатков окажется не столь высоким, в противовес полученным результатам.

Одним из преимуществ обучения по модели ПК является возможность реализации требований стандарта ФГОС, которые были раскрыты в первой главе. В документе сформулирован как ряд общих требований к уроку, которые себя подбор средств достижения результата включают  $\mathbf{B}$ адекватных поставленным целям, использование технологий, способствующих эффективному ведению урока, формирование УУД, формирование мотивации к изучению предмета информатики. Эти требования были созданы для ведения урока по

55

традиционной модели, однако модель ПК также помогает их реализовать, что соответствует современным стандартам обучения.

Таким образом, необходимым условием является разработка и размещение материалов по изучаемому курсу в сети Интернет.

Для этого нами был разработан факультативный курс по информатике для обучающихся 10-11 классов "Основы программирования на РНР" и размещен в среде MoodleCloud.

В ходе педагогического эксперимента с использованием внедрения в традиционное обучение образовательной модели «Перевёрнутый класс» на уроках информатики было выделено несколько основных этапов урока, которые варьировались в зависимости от материала, представленного в разработанном элективном курсе. В начале урока проводилось небольшое тестирование для проверки усвоения группой самостоятельно изученного ими материала. Задания для тестов подбирались с учётом уровня знаний учеников 10-11 класса. Далее проводилась лабораторная работа, которая задействовала знания, полученные обучающимися самостоятельно.

По окончании эксперимента были получены соответствующие результаты, говорящие о работоспособности данной модели, даже если эта модель применена на практике частично. Благодаря ведению таблицы оценок за тесты, был сделан вывод, что в плане успеваемости учебного класса произошли изменения в лучшую сторону. Даже частичная апробация показала положительное влияние использования модели ПК на результативность обучения факультативному курсу.

Основываясь на анкетировании учеников класса, можно сказать, что большинству понравилась такая организация работы, и, судя по их отзывам, предложенный им для самостоятельного изучения материал, стал им более понятен и оказался усвоенным лучше, чем в условиях, когда сам учитель сообщал им на уроке готовые знания.

Однако, можно сказать, что модель ПК получится успешно внедрить лишь опытным преподавателям, чем начинающим, которые хорошо знают свой класс, способности и возможности учеников, которые должны быть морально подготовлены к смене традиционного обучения: как иному предоставлению материала педагогом, так и самостоятельному изучению нового материала в новой для них форме. Можно предположить, что до этого ученики не были знакомы с таким способом самообразования и, вполне возможно, в дальнейшем они проявят к этому больший интерес, когда им понадобится что-то изучить самим, это касается не только изучения информатики, но и самостоятельного приобретения знаний в любой другой области.

В качестве рекомендации преподавателям можно посоветовать обратить внимание на новую и актуальную для современных реалий модель обучения «Перевёрнутый класс». Таким образом, смена формата урочных и домашних занятий может стать интересной как учителям, так и школьникам даже в качестве смены привычной деятельности на нечто более близкое молодому поколению. Работа по этой модели способствует развитию самостоятельности учеников, что дисциплинирует их и поможет в дальнейшем при самостоятельном обучении и изучении любого интересного для них материала.

В результате проделанной работы был систематизирован материал об образовательной модели «Перевёрнутый класс», описана её суть, преимущества и недостатки, выявленные при работе с ней других педагогов; также была проведена апробация этой модели на практике с применением лекций в виде презентаций и экспресс-тестирования, и получены результаты относительно работоспособности данной модели в условиях ведения элективных курсов по информатике.

Результаты, полученные в ходе исследования данной ВКР, можно использовать на практике, так как модель «перевёрнутый класс» является перспективной моделью обучения, и проведённое исследование доказывает, что её внедрение не только вносит разнообразие в образовательный процесс, но и приносит ощутимую пользу, позволяя повысить результативность обучения и существенно меняя подход к школьному обучению.

#### <span id="page-58-0"></span>**Список использованных источников**

- 1) Андреева Н.В. Шаг школы в смешанное обучение / Андреева Н.В., Рождественская Л.В., Ярмахов Б.Б. ― Москва: Буки Веди,2016.-280с.
- 2) Вайндорф-Сысоева М.Е. Педагогика в виртуальной образовательной среде: Хрестоматия. М.:МГОУ, 2006. – 167с.
- 3) Вздвижкова Л.И. «Web-программирвоание. Создание web-сайтов», [Электронный ресурс] - Режим доступа: <http://s4gub.ru/>(дата обращения 03.09.2018)
- 4) Волкова С.В. Преимущества и недостатки дистанционного обучения в общеобразовательной школе [Электронный ресурс] - Режим доступа: [http://nsportal.ru/shkola/raznoe/library/2015/09/07/preimushchestva-i](http://nsportal.ru/shkola/raznoe/library/2015/09/07/preimushchestva-)-nedostatkidistantsionnogo-obucheniya-v (дата обращения 18.02.2019)
- 5) Гусев Д.А. Заметки о пользе дистанционного обучения, [Электронный ресурс]- Режим доступа: https://books.google.ru/books?id=XLnhAwAAQBAJ&pg=PA19&lpg=PA19&dq
	- Гусев+Д.А.+Заметки+о+пользе+дистанционного+обучения (дата обращения 7.12.2019)
- 6) Гусельникова Е.В. Планирование элективного курса "Создание webстраниц, язык HTML". Упражнения по темам, [Электронный ресурс] - Режим доступа: https://urok.1sept.ru/%D1%81%D1%82%D0%B0%D1%82%D1%8C%D0%B8/ 412972/ (дата обращения 10.12.2018)
- 7) Ищенко А., Образовательный сайт учителя МОБУ СОШ №6 г. Таганрога РО, [Электронный ресурс] - Режим доступа <http://lerndeutsch.jimdo.com/> (дата обращения 23.01.2019)
- 8) Кальтерман А.Д. Программирование в РНР// Инновационное развитие. 2017. -с.19
- 9) Кузьмина А.В. К вопросу о конкурентоспособности дистанционного образования, [Электронный ресурс] - Режим доступа: [http://window.edu.ru/resource/686/71686/files/notv\\_2007.pdf](http://window.edu.ru/resource/686/71686/files/notv_2007.pdf) (дата обращения 15.10.2018)
- 10) МакГрад М. РНР7 для начинающих с пошаговыми инструкциями// 2018г. - Эксмо-пресс
- 11) Мирошникова Н.Н. «Перевернутый класс» инновационная модель в обучении. — Чебоксары: ЦНС «Интерактив плюс», 2016
- 12) Нечухраннов А.М. Элективный курс "Основы webпрограммирования", [Электронный ресурс] - Режим доступа: <https://multiurok.ru/files/eliektivnyi-kurs-osnovy-web-proghrammirovaniia.html> (дата обращения 03.09.2018)
- 13) Орехова А.С. Обучение основам веб-программирования на языке программирования РНР на уроках информатики // Молодежь XXI века: образование, наука, инновации. - 2018. - с138-139
- 14) Примерные программы основного общего образования.Информатика. – М.: Просвещение, 2015.
- 15) Результативность обучения , [электронный ресурс] режим доступа: [https://sch1222uv.mskobr.ru/conditions/rezul\\_tativnost/](https://sch1222uv.mskobr.ru/conditions/rezul_tativnost/) (дата обращения 09.02.2019)
- 16) РНР простой учебник Manual. [Электронный ресурс ] Режим доступа:https://www.php.net/manual/ru/tutorial.php (дата обращения 3.10.2018)
- 17) Романов А. Н., Торопцов В. С., Григорович Д. Б. Технология дистанционного обучения. / Юнити-Дана – 2000 – С.304
- 18) Соболь Н.В. Оценка успешности обучения учащихся, электронный ресурс] — прежим прежим доступа: [https://urok.1sept.ru/%D1%81%D1%82%D0%B0%D1%82%D1%8C%D0%B8/](https://urok.1sept.ru/%D1%81%D1%82%D0%B0%D1%82%D1%8C%D0%B8/101368/) [101368/](https://urok.1sept.ru/%D1%81%D1%82%D0%B0%D1%82%D1%8C%D0%B8/101368/) (дата обращения 09.02.2019)
- 19) Тулина Е. «В чем секрет концепции «перевёрнутого класса?» [Электронный ресурс] - Режим доступа: https://newtonew.com/school/v-chemsekret-koncepcii-perevernutogo-klassa (дата обращения 12.09.2018)
- 20) Федеральный государственный образовательный стандарт среднего общего образования (10-11 класс) , [Электронный ресурс] - Режим доступа: <https://fgos.ru/>(дата обращения  $10.09.2018$ )
- 21) Фирсова П., Перевёрнутый класс: технология обучения 21века, [Электронный ресурс] - Режим доступа: [http://www.ispring.ru/elearning](http://www.ispring.ru/elearning-insights/perevernutyi-klass-tekhnologiya-obucheniya-21-veka/)[insights/perevernutyi-klass-tekhnologiya-obucheniya-21-veka/](http://www.ispring.ru/elearning-insights/perevernutyi-klass-tekhnologiya-obucheniya-21-veka/) (дата обращения 12.09.2018)
- 22) Хабибулина Э.М. Дистанционное обучение: основные термины, принципы и модели, [Электронныйресурс] - Режим доступа : http://nsportal.ru/vuz/pedagogicheskienauki/library/2011/12/07/distantsionnoeobuchenieosnovnye-terminy- printsipy-I (дата обращения 3.02.2019)
- 23) Хуторской А. В. Смыслы и цели образования: инновационный аспект. Сборник научных трудов / Под ред. А. В. Хуторского. — М.: Научновнедренческое предприятие «ИНЭК», 2007. — 300с.
- 24) Хуторской А.В. Интернет в школе. Практикум по дистанционному обучению. - М.: ИОСО РАО, 2006. - 304с.
- 25) Что такое Learning Management System (LMS) и как с ее помощью управлять обучением, [электронный ресурс] - режим доступа: <https://www.ispring.ru/elearning-insights/chto-takoe-lms> (дата обращения 03.03.2019)
- 26) ШкpыльA. A. PHP это пpоcто. Пpогpaммиpуем для Web-caйтa. CПб.: БХВ-Петеpбуpг, 2006. — 368 c.: ил.
- 27) Bergmann J., Sams A., Infographic: 4 learning strategies for flipped learning, 2015, [Электронныйресурс] - Режим доступа: <https://www.iste.org/explore/articleDetail?articleid=14> (дата обращения 1.11.2018)
- 28) Bergmann J., SamsA. «Flip your classroom: reach every student in every class every day». 2012/Washington, DC: International Society for Technology in Education.
- 29) Edmodo, [электронный ресурс] режим доступа: <https://new.edmodo.com/?go2url=/home> (дата обращения 03.03.2019)
- 30) Flipped Learning. Global Initiative, [Электронны йресурс]- Режим доступа:<http://flglobal.org/> (дата обращения 14.10.2018)
- 31) Google class , [электронный ресурс] режим доступа: <https://classroom.google.com/h> (дата обращения 03.03.2019)
- 32) International Society for Technology in Education[электронный ресурс] режим доступа: <https://www.iste.org/standards/standards> (дата обращения 10.12.2018)
- 33) LMS Moodle, [электронный ресурс] режим доступа: <https://moodle.com/> (дата обращения 03.03.2019)
- 34) Makice K., «Flipping the Classroom Requires More Than Video», [электронный ресурс] - режим доступа: [https://www.wired.com/2012/04/flipping-](https://www.wired.com/2012/04/flipping-the-classroom/) the-classroom/ (дата обращения 10.12.2018)
- 35) Neo [электронный ресурс] режим доступа: <https://neo.org/> (дата обращения 03.03.2019)
- 36) Sams A., «The Flipped Class: Shedding Light on the Confusion,Critique, and Hype», 2015, [электронный ресурс] - режим доступа: <http://www.icyte.com/saved/www.thedailyriff.com/542185> (дата обращения 10.12.2018)
- 37) Schoology, [электронный ресурс] режим доступа: <https://www.schoology.com/> (дата обращения 03.03.2019)
- 38) Schule imWandel [электронный ресурс] режим доступа: <http://www.goethe.de/schule-im-wandel> (дата обращения 10.12.2018)

61

# <span id="page-62-0"></span>**Приложение 1**

Анкета для учителей информатики

Уважаемые учителя!

Ответьте, пожалуйста, на следующие вопросы («да», «нет», «затрудняюсь

## ответить»)

1) Знакомы ли вы с моделью обучения "перевёрнутый класс"?

2) Используете ли вы эту модель в преподавании?

3) Считаете ли вы полезной самостоятельную отработку материала школьниками

дома?

4) Реализуется ли дистанционное образование в школе в случаях

эпидемии/болезни учеников?

Спасибо за участие!

# <span id="page-62-1"></span>**Приложение 2**

Анонимная анкета для обучающихся на факультативном курсе по информатике Ответьте, пожалуйста, на вопросы:

1. Как вы считаете, пригодится ли умение программирования на языке РНР? В каких сферах?

2. Понравилось ли вам заниматься самостоятельно? (с помощью онлан-лекций)

3. В чём вы испытывали сложность при самостоятельной работе дома?

Спасибо за участие!